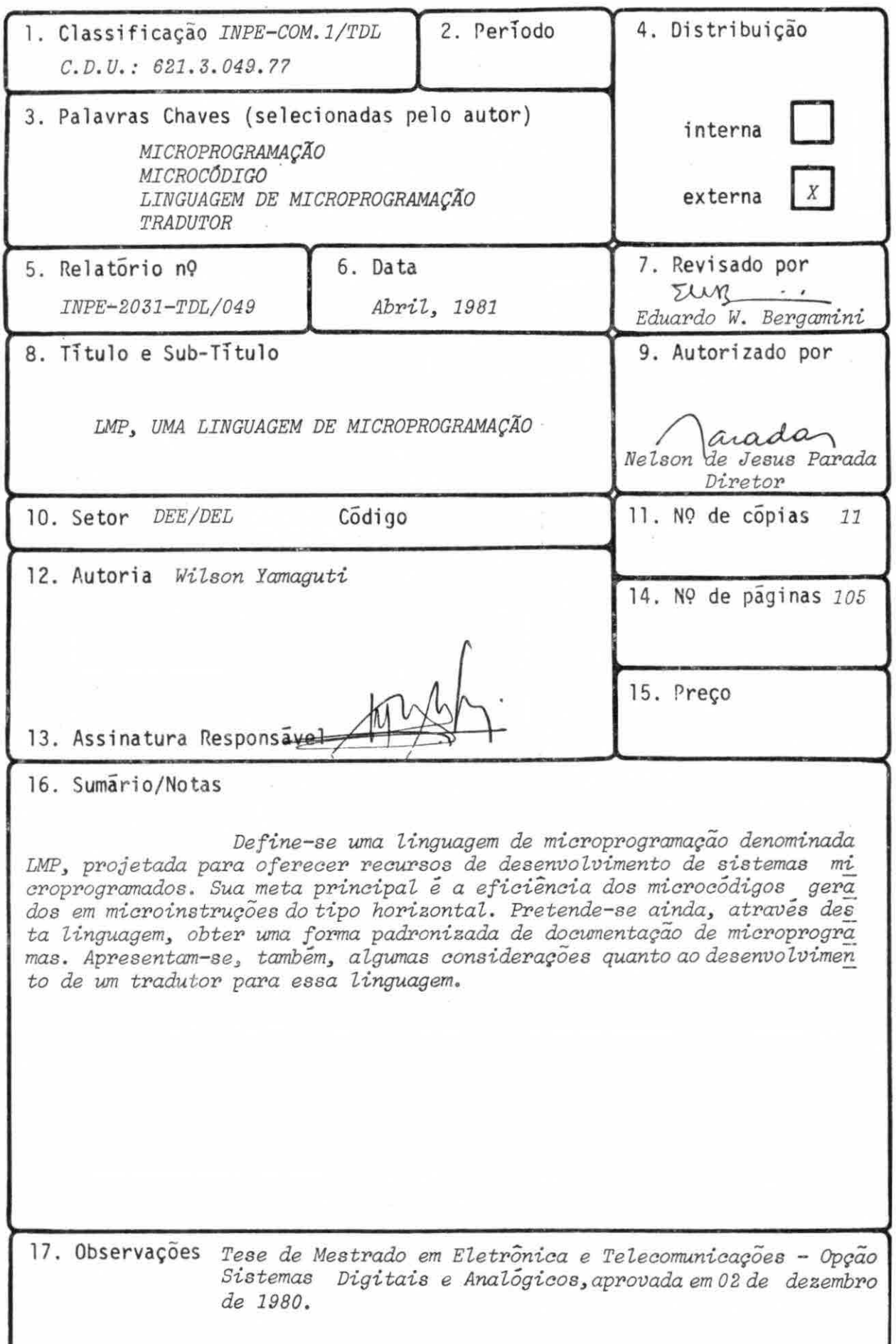

Aprovada pela Banca Examinadora em cumprimento dos requisitos exigidos para a obtenção do Titulo de Mestre em EletrOnica e Telecomunicações

w

& Mias Velano Dr.Flavio Roberto Dias Velasco Presidente Dr.Eduardo Whitaker Bergamini Orientador Dr.Michael Anthony Stanton Membro da Banca -convidado-Eng.Arry Carlos Buss Filho,MSc.  $4\sqrt{2}$ Membro da Banca  $\bar{\mathbf{x}}$ into de Garrido Eng.Juan Carlos Pinto de Garrido, MSL. JUAN

 $44$ candidato

Wilson Yamaguti

São José dos Campos, 02 de dezembro de 1980

# INDICE

ä.

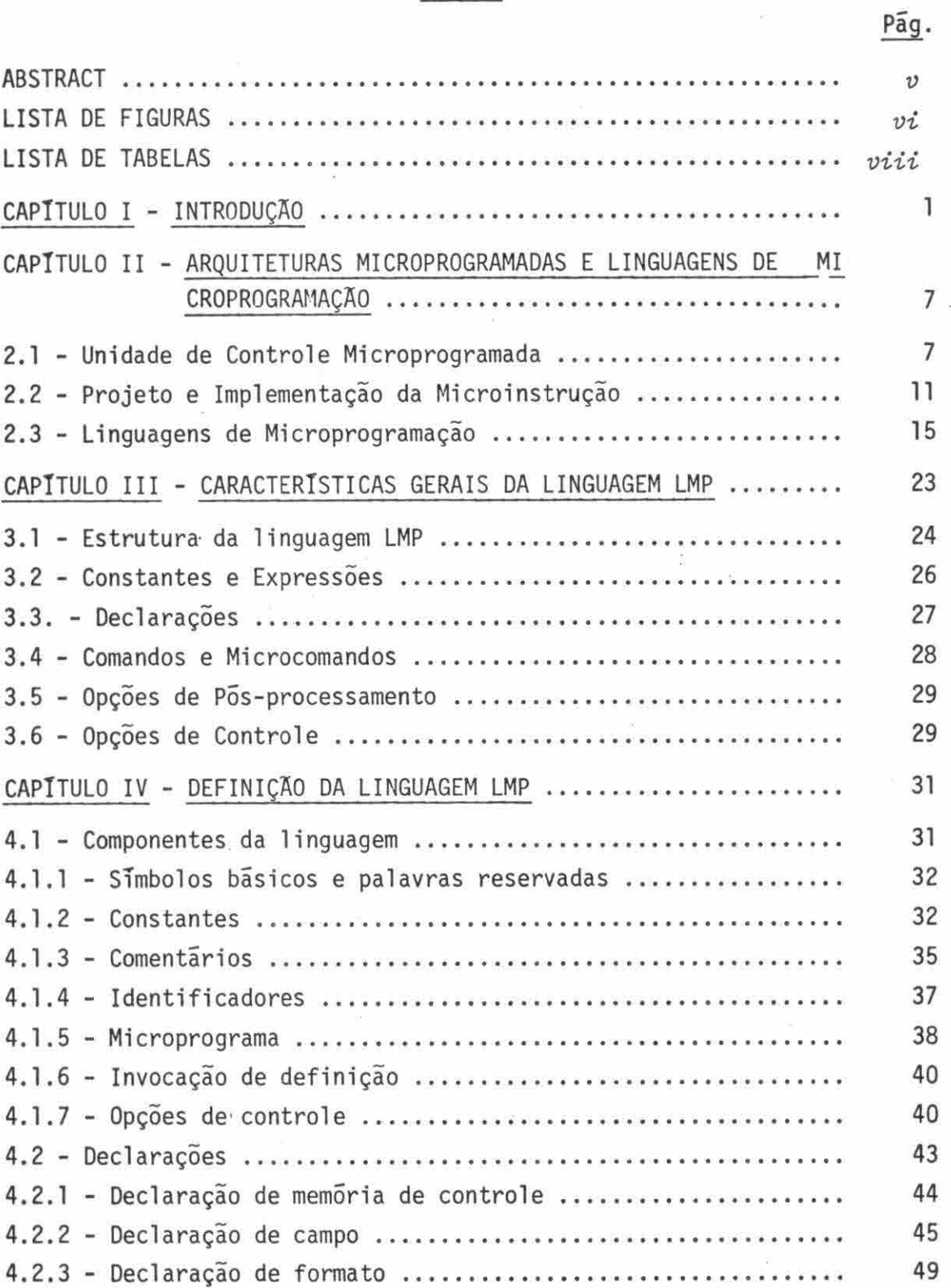

 $\sim$ 

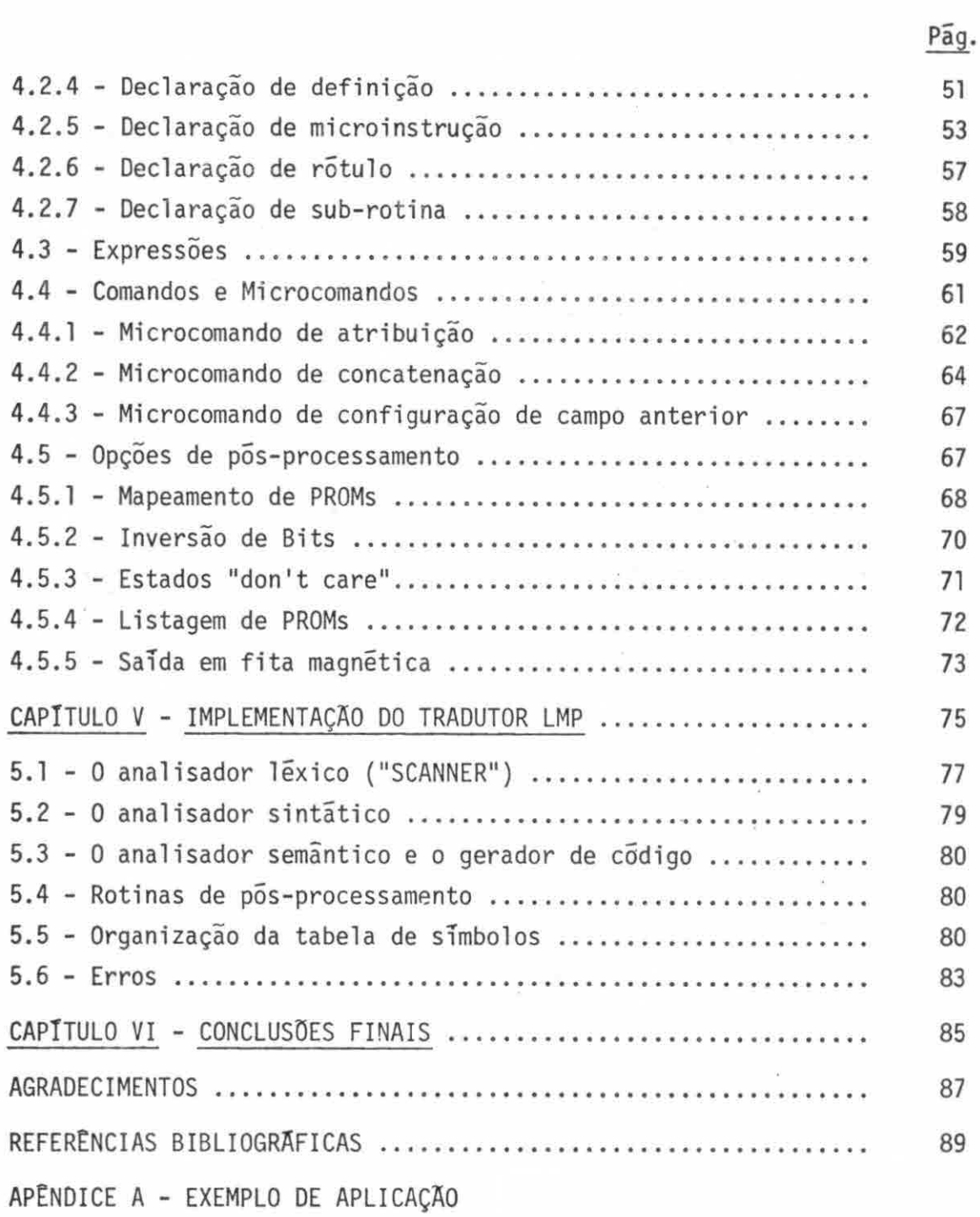

 $\mathcal{L}^{\mathcal{L}}(\mathcal{L}^{\mathcal{L}})$  . In the  $\mathcal{L}^{\mathcal{L}}(\mathcal{L}^{\mathcal{L}})$ 

#### ABSTRACT

A microprogramming language denominated LMP is defined in this work. It is a microprogramming language tailored for use in development of microprogrammed systems. The prime design goal of this Language is to provide the ability to produce efficient microcode in the case of horizontal microprogramming. Another goal is to provide a standard form of microprogram documentation. Some considerations to implement a translator for this language are presented.

# LISTA DE FIGURAS

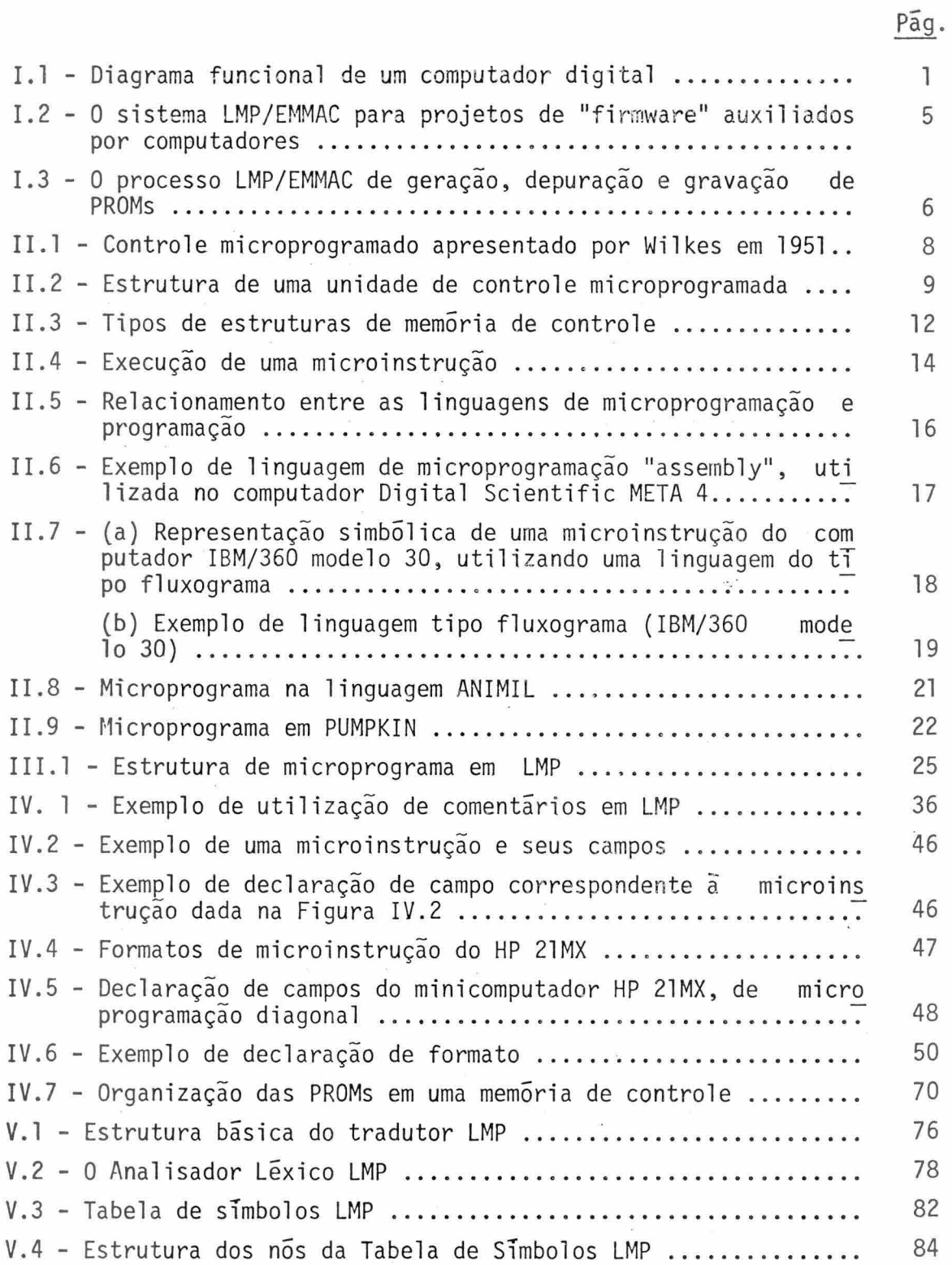

 $\bar{\omega}$ 

 $-vi-$ 

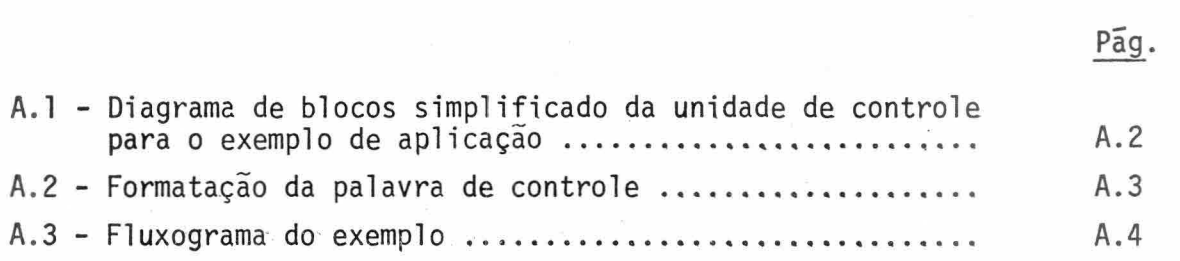

# LISTA DE TABELAS

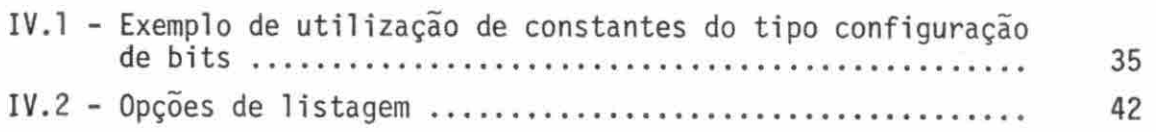

# Pág.

# CAPITULO <sup>I</sup>

#### INTRODUÇA0

Com o advento de memórias semicondutoras cada vez mais rá pidas, uma técnica alternativa de projeto de unidade de controle em um sistema de processamento de dados ganhou impulso considerável. Esta tec nica, introduzida por M.V. Wilkes da Universidade de Cambridge em 1951 e denominada microprogramação, tem sido empregada com intensidade crescente, como uma técnica opcional de controle de circuitos lógicos.

O relacionamento típico da unidade de controle com as de mais seções de um computador digital pode ser observado pelo esquema da Figura 1.1 (Agrawala e Rauscher, 1976).

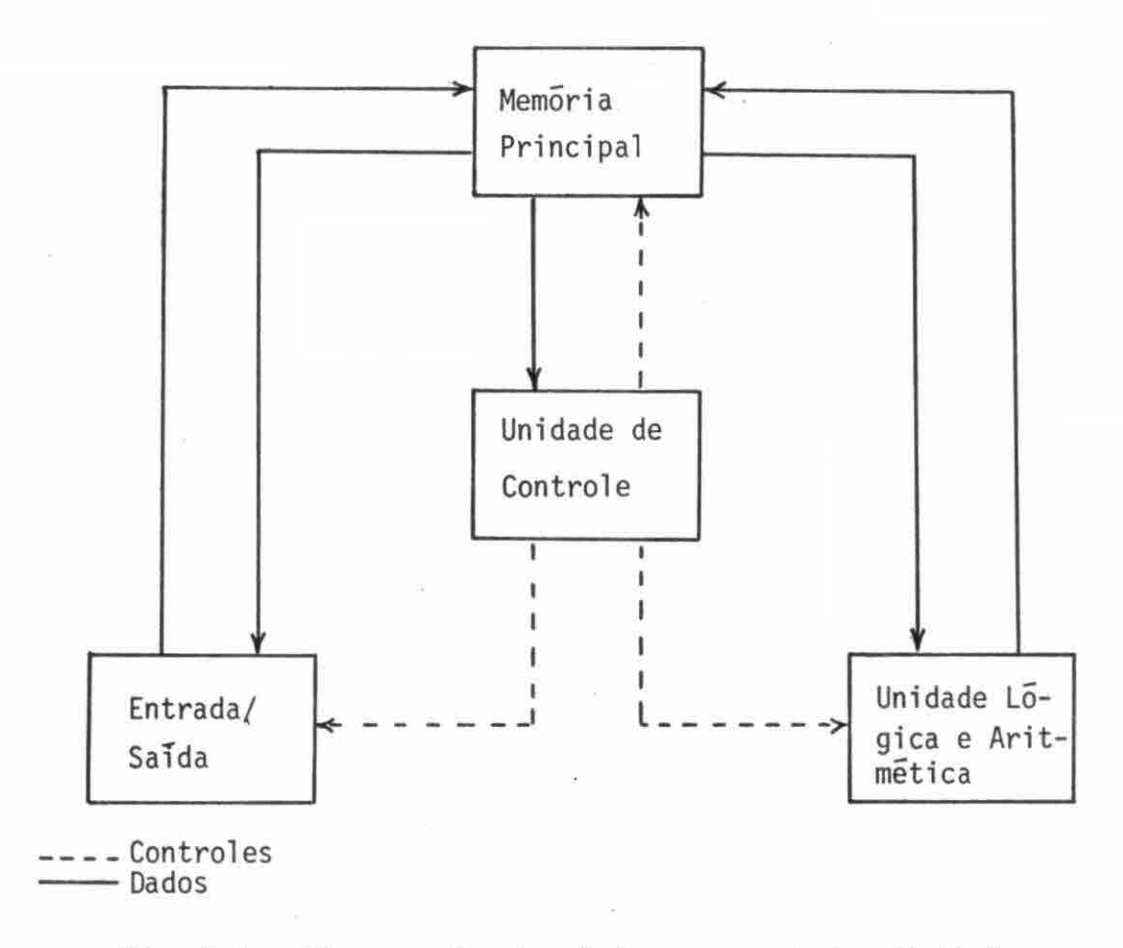

Fig. 1.1 - Diagrama funcional de um computador digital.

O EMMAC é um projeto do Programa de Sistemas Digitais e Analógicos do Instituto de Pesquisas Espaciais (INPE), no qual, também, desenvolvem-se esforços no sentido de operacionalizar a linguagem LMP, de modo que ela venha a constituir um sistema completo para geração e depuração de microprogramas, como recurso de projeto auxiliado por com putadores em seu laboratório.

A estrutura de geração e depuração de microprogramas, em vias de operacionalização no INPE, sistema LMP/EMMAC, é constituida pe lo tradutor LMP e pelo EMMAC, esquematizados na Figura 1.2.

O tradutor cruzado reside no sistema Burroughs B-6800,ge rando, como salda de conexão, fitas magnéticas CCT. O EMMAC estã aco piado ao minicomputador HP 21MX-E, através do qual os comandos são di gitados via terminal de vídeo. Através de um destes comandos, a fita magnética com os microcódigos são armazenados em arquivos, em disco,pa ra posterior carga nas memórias de emulação.

O sistema para o qual os microprogramas estão sendo depu rados é conectado ao EMMAC, através de um conjunto de cabos. A depura ção e feita através do Monitor EMMAC de maneira interativa com o micro programador.

A Figura 1.3 ilustra o processo de geração, depuração e gravação de PROM, pretendido no sistema LMP/EMMAC, enfatizando as cor reções sintãticas do microprograma em LMP, a depuração no EMMAC e a in teração LMP-EMMAC.

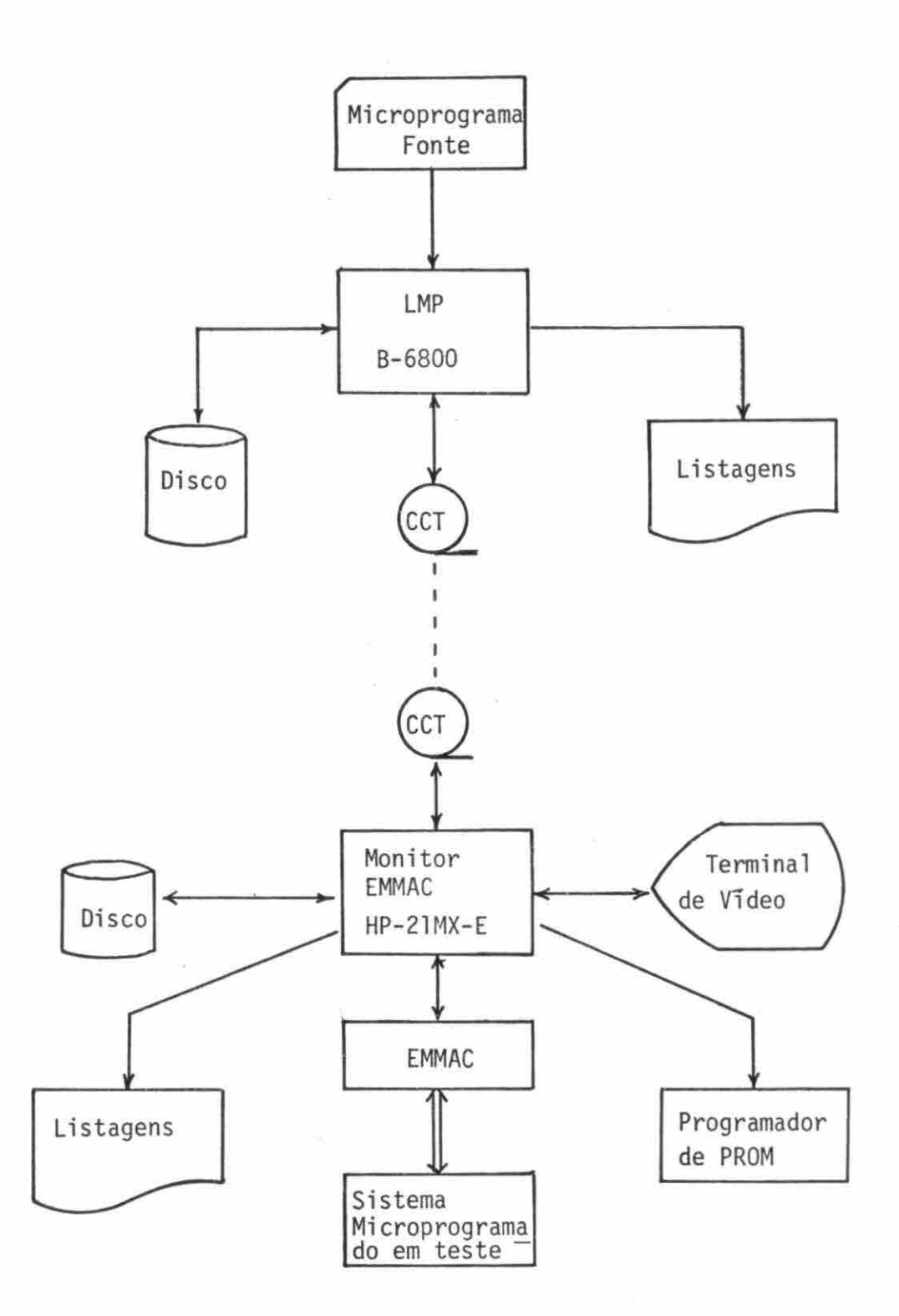

Fig. 1.2 - O Sistema LMP/EMMAC para projetos de "firmware" auxiliados por computadores.  $\widetilde{\psi}$ 

-5-

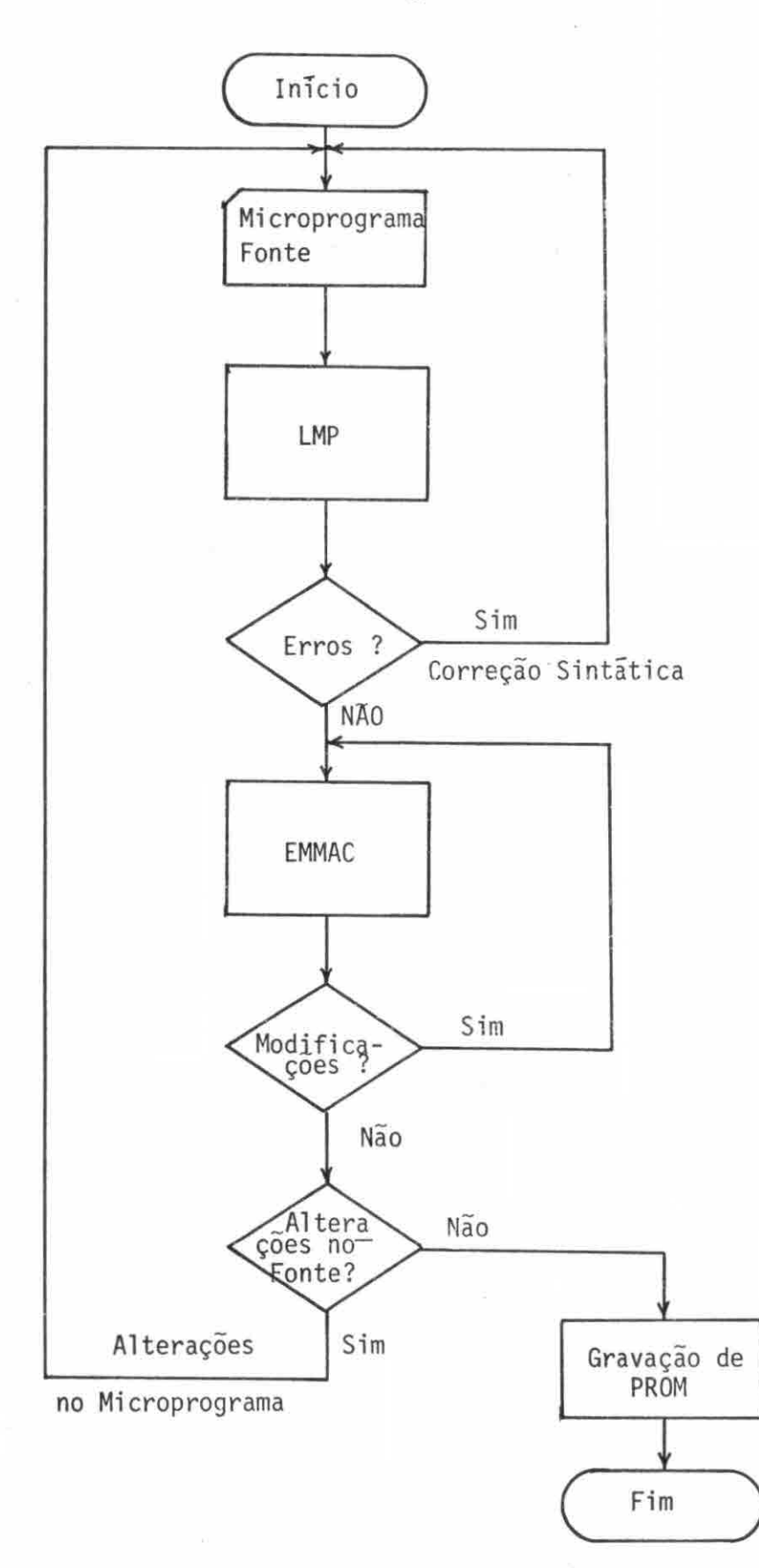

Fig. 1.3 - O processo LMP/EMMAC de geração, depuração e gravação de PROMs.

 $- 6 -$ 

# CAPITULO II

#### ARQUITETURAS MICROPROGRAMADAS E LINGUAGENS DE MICROPROGRAMACAO

Neste capitulo são feitas algumas considerações sobre ar quiteturas microprogramadas, no sentido de caracterizar a unidade de controle microprogramada, bem como as abordagens tomadas no projeto e a implementação de uma microinstrução.

Apresentam-se, também, considerações sobre algumas lin guagens de microprogramação existentes e tentativas de classificação das mesmas.

#### 2.1 - UNIDADE DE CONTROLE MICROPROGRAMADA

A ideia original de M.V. Wilkes colocada em "The bestway to design an automatic calculating machine" (Husson, 1970),apresentada numa conferência na Universidade de Manchester em 1951, sofreu algumas modificações. A maioria destas modificações foram apresentadas pelo pró prio grupo em que trabalhava Wilkes.

A Figura 11.1 esquematiza o controle microprogramado pro posto por Wilkes, em 1951.

Neste esquema têm-se duas matrizes denominadas C e S, que constituem a memória de controle. A informação de cada matriz é deter minada pela ativação de uma das linhas endereçadas pela arvore de deco dificação. O conteúdo da matriz C atua diretamente nos recursos funcio nais do processador, enquanto que, o conteúdo da matriz S fornece a in formação da próxima linha a ser ativada. Todo este processo é sequen ciado por pulsos de relógio.

Hí ainda, a possibilidade de efetuar um desvio condicio nal, com escolha da linha a ser ativada, mediante a ocorrencia ou não de certa condição armazenada no "flip-flop" FF.

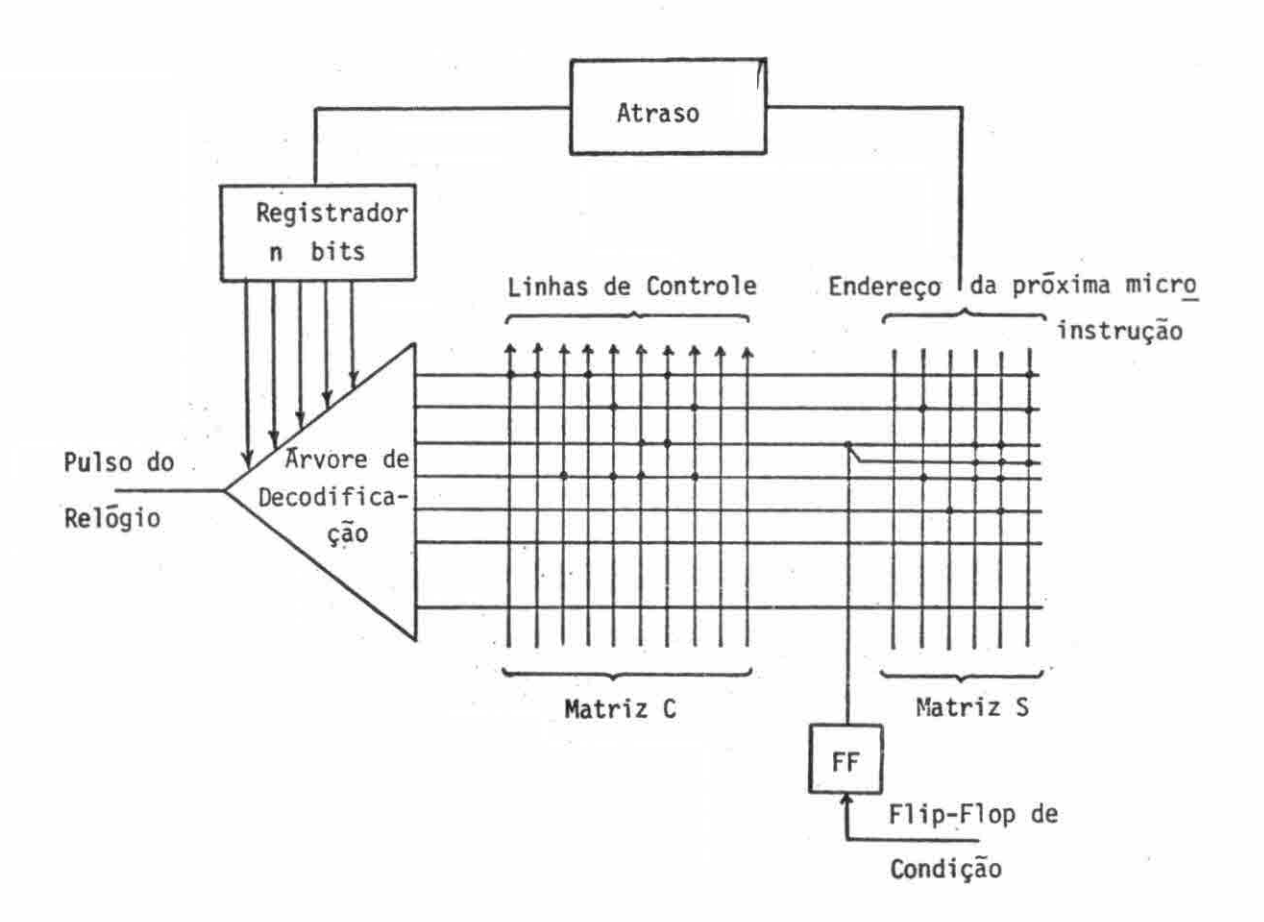

Fig. II.] - Controle microprogramado apresentado por Wilkes em 1951.

FONTE: Husson (1970) p.24.

Para o esquema da Figura 11.1 pode-se caracterizar:

- a) o Sequenciador, como sendo aquele que gera o endereço da prõxi ma microinstrução (matriz S).
- b) a Memória de Controle, onde são armazenadas as microinstruções (matriz C).
- c)a Microinstrução representada pelas linhas de controle.

-8-

A implementação da unidade de controle que utiliza a mi croprogramação tornou-se muito atraente após o surgimento de memórias monolíticas bipolares de alta velocidade, com custos decrescentes. A disponibilidade de outros circuitos integrados do tipo LSI, que imple mentam funções cada vez mais complexas, reduzindo sensivelmente o núme ro de circuitos necessãrios ã unidade de controle e a outras partes de um computador.

A Figura II.2 apresenta a estrutura típica, atual, de uma unidade de controle microprogramada.

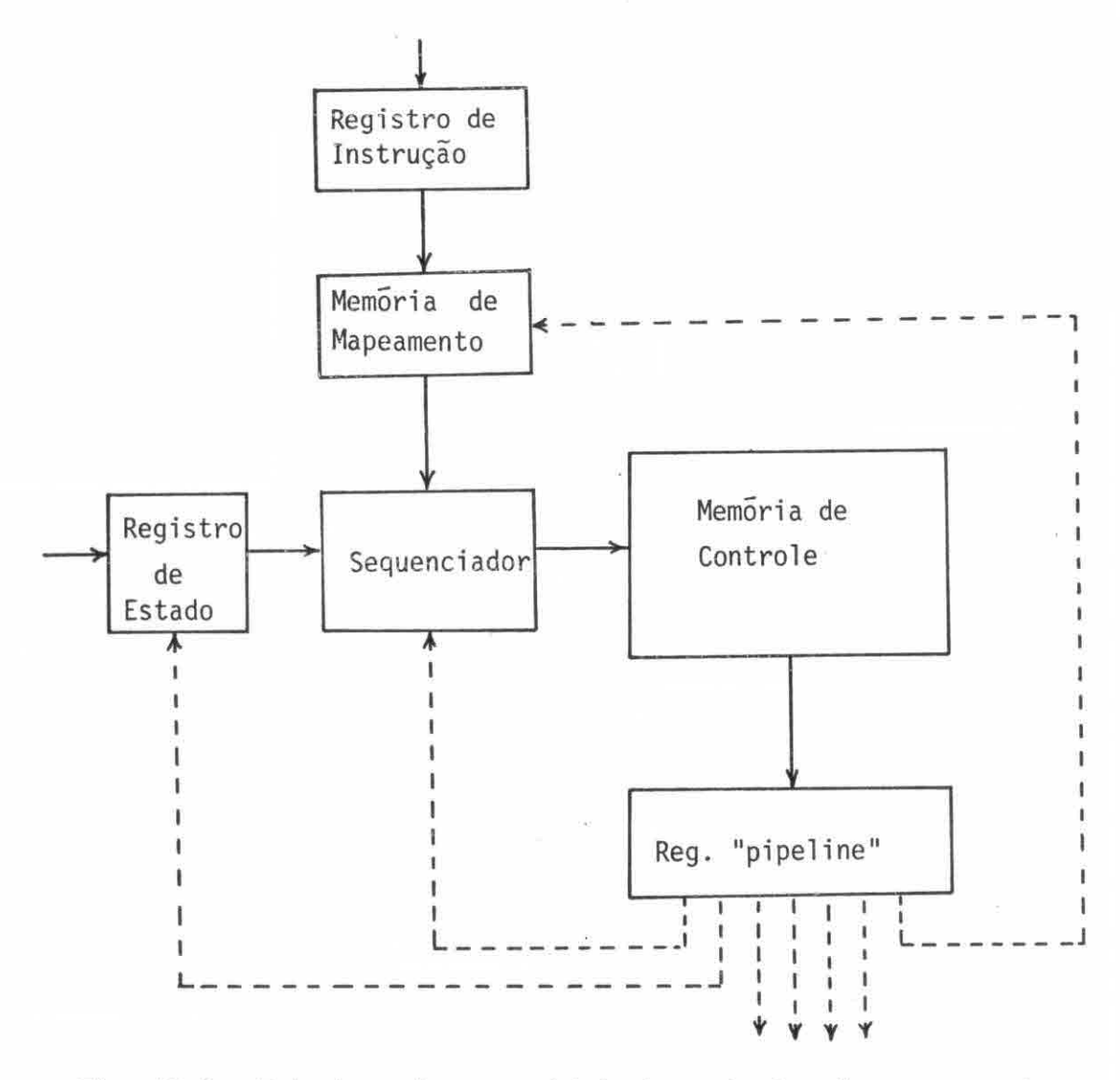

Fig. 11.2 - Estrutura de uma unidade de controle microprogramada.

A instrução de máquina de um dado computador é transferi do da mem6ria principal para o registro de instrução, no ciclo denomi nado busca de instrução ("fetch"). A partir do conteúdo deste regis tro, calcula-se o endereço da memória de controle, onde está armazena do o conjunto de microinstruções que executam a instrução de maquina, através do controle direto dos recursos funcionais envolvidos.

ApOs a execução desta instrução, é executada novamente a micro-rotina de busca de instruções, repetindo-se o processo.

A complexidade do sequenciador varia de um simples regis tro contador àquele realizado com sofisticados circuitos LSI, que atuam no fluxo de controle das microinstruções.

Outro fato a ressaltar é a maneira pela qual pode ser es truturada a memória de controle. Segundo Agrawala e Rauscher (1976), se te estruturas básicas podem ser consideradas:

- a) uma microinstrução por palavra;
- b) duas microinstruções por palavra;
- c) estrutura em blocos, isto é, a memória é dividida em páginas;
- d) estrutura partilhada em duas áreas de armazenamento com palavras de tamanhos diferentes. A área de palavra de tamanho menor ma peia o endereço da outra memória, de modo que esta atue sobre os recursos funcionais do processador, o qual requer, em princi pio, menor número de bits de controle no conjunto;
- e) estrutura hierarquizada em dois niveis, onde o nivel inferior interpreta os bits do nivel superior, de maneira semelhante, co mo uma memória de controle interpreta as instruções de maquina;
- f) estrutura "cache", onde os microcódigos são armazenados numa me mória mais lenta, por exemplo a memória principal, e, quando fo rem solicitados, são transferidos para a memória de controle pa ra execução, Desta forma, a memória de controle tem o seu tama nho reduzido;
- g) microinstrução implementada na própria memória principal, da qual é efetuada diretamente a busca e a execução de microinstru ção.

Na Figura II.3 estão esquematizadas as várias estruturas da memória de controle.

Nos computadores comerciais, o tamanho da palavra de con trole varia tipicamente de 16 a 100 bits, e o tamanho da memória entre 256 a 4096 posições.

### 2.2 - PROJETO E IMPLEMENTAÇÃO DA MICROINSTRUÇÃO

No projeto da microinstrução, deve-se considerar não s6 os recursos do processador, a serem controlados, mas também, a distri buição desses controles em campos e formatos que simplifiquem a decodi ficação e a execução das mesmas. Inúmeras são as maneiras de realizar a estruturação das microinstruções. A classificação de cada tipo de es trutura esta relacionada com o número de microoperações que a compõem.

A microprogramação é dita vertical quando cada microins trução executa apenas uma microoperação, enquanto que na denominada de horizontal, a microinstrução contem diversas microoperações que são exe cutadas simultaneamente, o que acarreta um tamanho maior de palavra e aumento da velocidade da maquina. Ha, ainda, a microprogramação diago **nal** que apresenta características intermediarias. A divisão entre a mi croprogramação vertical e a horizontal se torna difícil com circuitos cada vez mais complexos, onde uma dada microoperação realiza um conjun to de tarefas simultâneas, correspondentes a várias microoperações em circuitos anteriores.

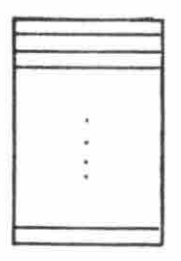

palavra

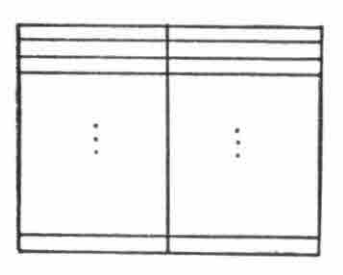

a) uma microinstrução por b) duas microinstruções por palavra

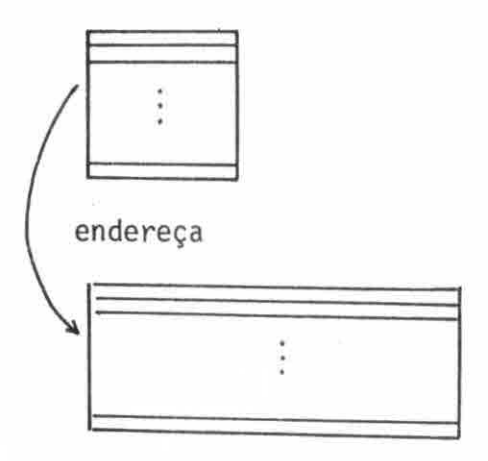

d) estrutura partilhada

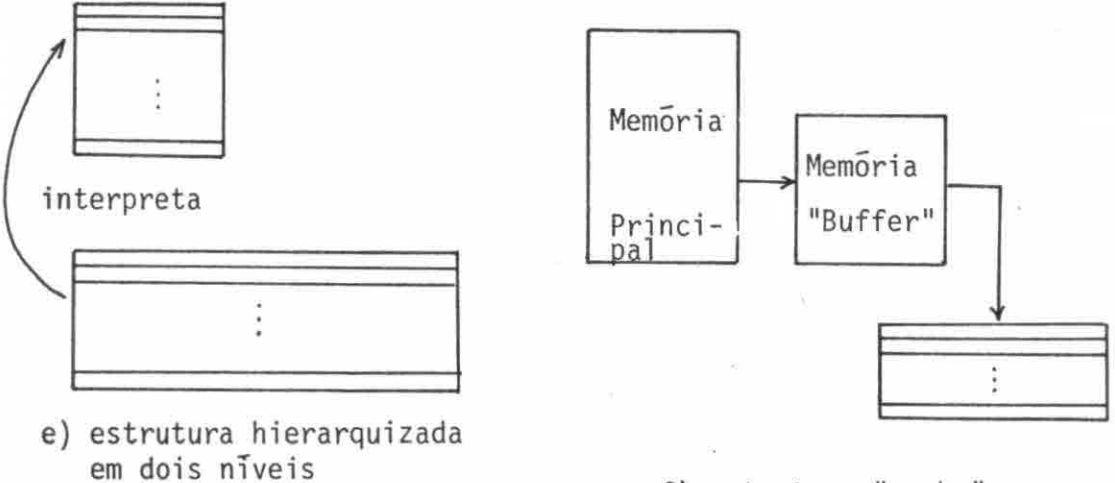

f) estrutura "cache"

Fig. II.3 - Tipos de estruturas de memória de controle.

 $\vdots$ 

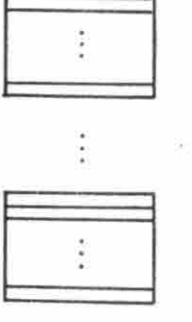

c) estrutura em blocos

Outra caracteristica de uma microinstrução diz respeito ao seu grau de codificação. Num projeto mais simples, cada bit da mi croinstrução representa ou não a ativação de um microoperação. Denomi na-se este tipo de microinstrução de não-codificada, relembrando a proposta original de Wilkes. No entanto, certas microoperações podem ser combinadas em campos, de forma que se tornem codificadas em um peque no grupo de bits, de modo que, para cada combinação de código,seja exe cutada uma única microoperação, a cada pulso de relógio. É comum agru par campos codificados com a finalidade de obter uma palavra de contro le de tamanho menor.

Com o intuito de aumentar a velocidade do sistema, usual mente é utilizado um registro "pipeline", que permite a busca de uma microinstrução ("fetch"), enquanto se processa a execução da microins trução anterior.

A Figura 11.4 apresenta os fluxos de microinstruções no tempo, com ou sem o registro de "pipeline". A Figura 11.4 (a)apresenta a implementação série, onde a saída da memória de controle atua no sis tema, sem o uso desse registro de "pipeline". A Figura 11.4 (b) e (c), utiliza-se este registro, possibilitando realizar a busca da próxima microinstrução e a execução daquela contida no registro de "pipeline". Nos casos de desvios condicionais, onde a execução da próxima microins trução depende de condições resultantes da execução da microinstrução corrente, a busca poderá ser retardada ou não. Há casos de sistemas em que o próximo endereço é estabelecido estatisticamente; caso haja acer to, a busca e a execução são realizadas em paralelo como no caso (b); caso ocorra a condição menos provável, a busca é realizada com o endere ço correto, retardando, assim, a execução da microinstrução, como mos tra a Figura 11.4 (c).

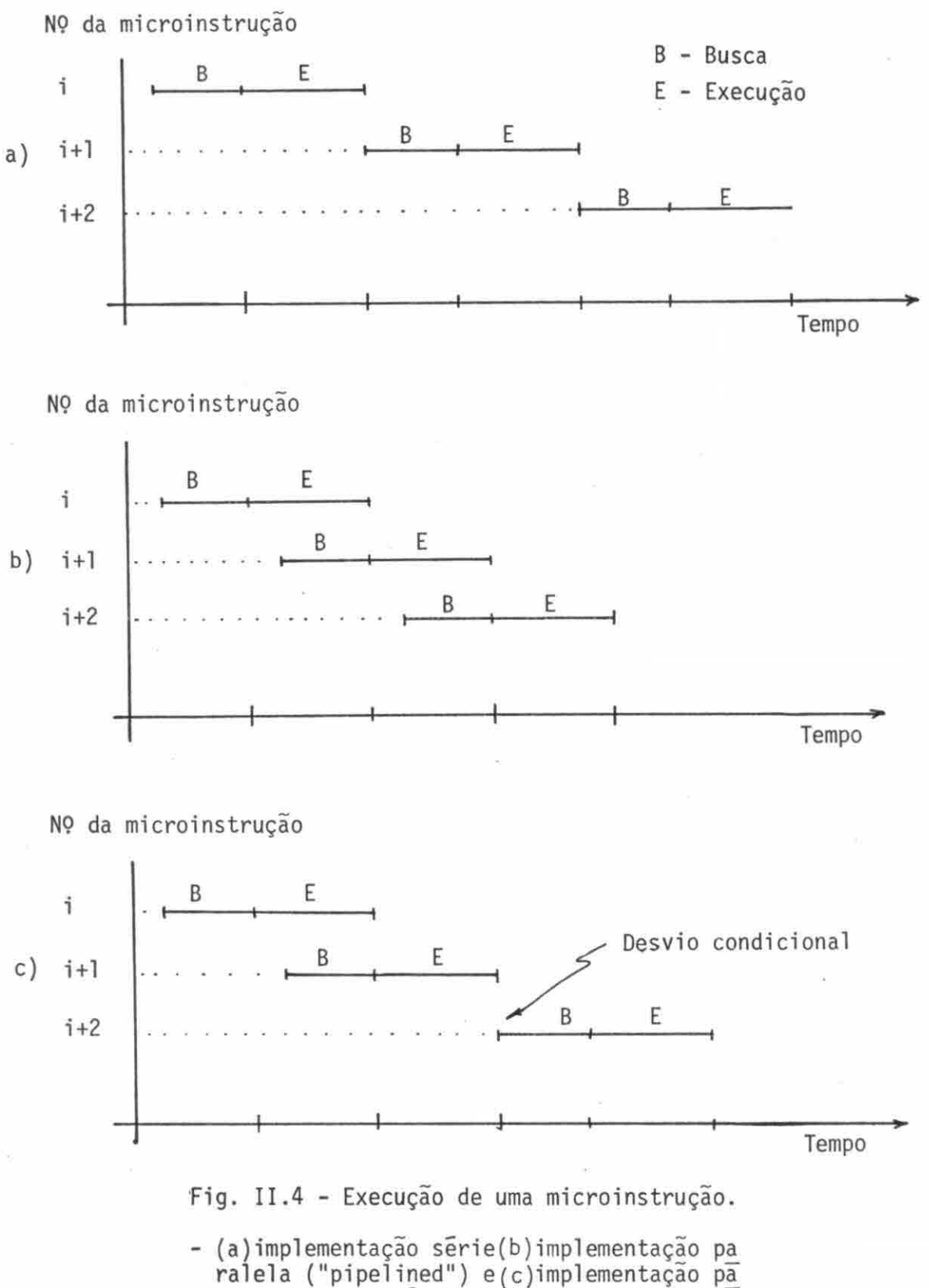

ralela com ocorrencia de desvio condicional.

 $\mathbb{Q}$  .

Existem, naturalmente, outras considerações a serem fel tas, como por exemplo, a sincronização e as fases do relógio.Porém, não se pretende esgotar o assunto de microprogramação, mas, sim, fornecer subsidios para uma linguagem que gere o conteúdo da memõria de contro le, aliviando o microprogramador de trabalho enfadonho. Maiores deta lhes poderão ser encontrados em Agrawala e Rauscher (1976), em Husson (1970) e em Alexandridis (1978).

#### 2.3 - LINGUAGENS DE MICROPROGRAMAÇA0

As linguagens de microprogramação visam gerar microcõdi gos a partir de uma linguagem fonte, na tentativa de eliminar erros de codificação, bem como, fornecer uma forma de documentação do micropro grama para futuras verificações, melhorias ou modificações.

O desenvolvimento de linguagens de microprogramação rece beu forte influência das linguagens tradicionais de programação,princi palmente no caso de microprogramação vertical, onde as microinstruções se assemelham aos codigos de maquina.

Desta forma, de acordo com Agrawala e Rauscher (1976),as linguagens de microprogramação podem ser classificadas de maneira ana loga ã existente em linguagens de programação, como ilustrada na Figu ra 11.5.

E interessante observar que as linguagens de microprogra mação oferecem recursos variados que dificultam a sua classificação. A definição entre os limites de uma dada classe para outra é vaga, e a quantidade dessas classes e suas atribuições variam, como se verificou nas publicações disponiveis.

As linguagens de microcodigo correspondem ao nivel mais baixo das linguagens de programação, que são representadas pela sequên cia de bits agrupadas em microinstruções, analogas aos cõdigos de mã quina (linguagem de mãquina).

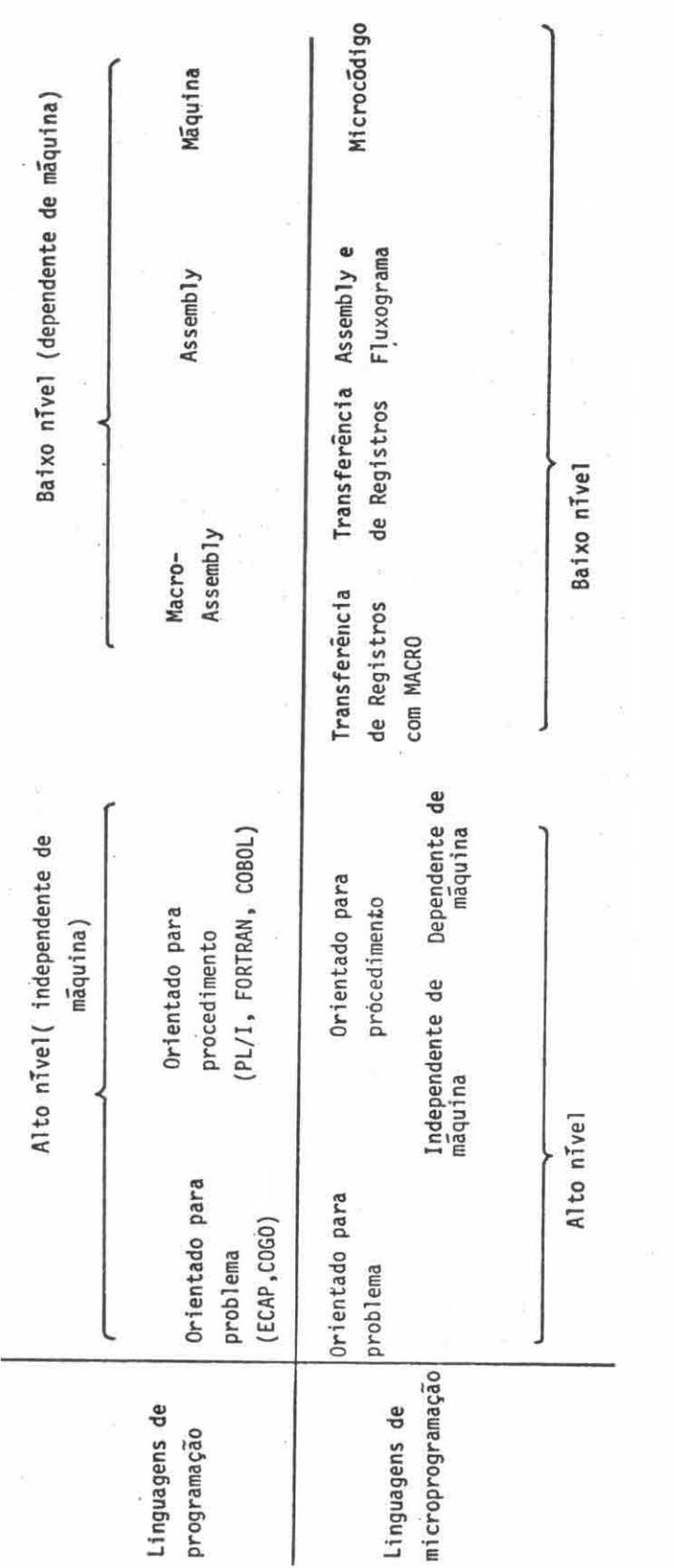

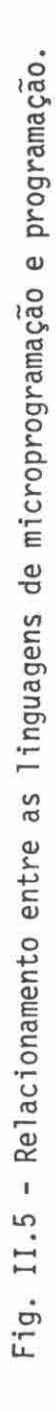

- 16 -

As linguagens de microprogramação do tipo "assembly",tam bem conhecidas como "meta-assembly", possibilitam a utilização de mnemõ nicos ou formas simbõlicas semelhantes ãs linguagens de programação do tipo "assembly". Estas linguagens são utilizadas pela maioria dos com putadores microprogramados, como por exemplo no Digital Scientific META 4 (Figura 11.6)

**\* META 4 MICROPROGRAM TO PERFORM A BLOCK MOVE INSTRUCTION** 

**\* IDVE N WORDS OF MEMORY FROM ONE LOCATION TO ANOTHER.** 

**\* OVERLAPPING FIELDS CAUSE UNDEFINED RESULT.** 

- **\* REGISTER USAGE:**
- **SP RECISTER ADDRESS OF SOURCE FIELD, UPDATED AS WE GO ALONG.**  ٠

**DP RECISTER - ADDRESS OF DESTINAT/ON FIELD, ALSO UPDATED.** 

**L REGISTER - LENCTH OF SOURCE & DESTINATION FIELDS,** ■ **O OU RETURN** 

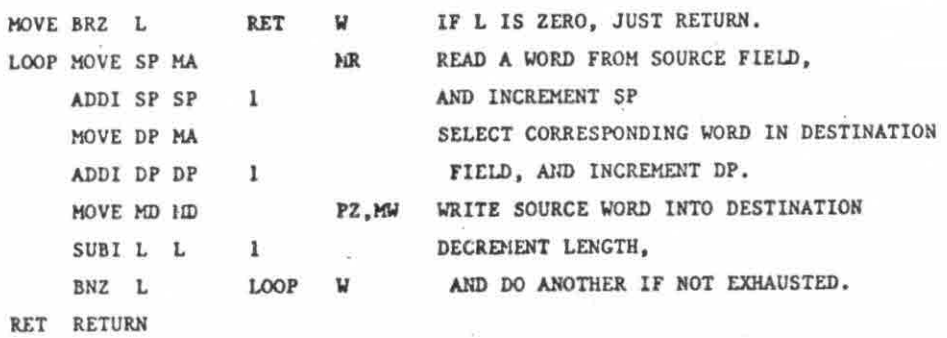

Fig. 11.6 - Exemplo de linguagem de microprogramação "assembly", utilizada no Computador Digital Scientific META 4.

FONTE: Agrawala e Rauscher (1976), p.90.

Nas linguagens do tipo fluxograma ("flowchart"), utili zam-se simbolos e disposições gráficas semelhantes aos empregados em um fluxograma. Elas são particularmente empregadas em vários modelos IBM/360 que utilizam microprogramação horizontal. Cada microinstrução é representada por uma figura retangular, na qual são definidos os con teúdos dos vários campos, como mostra a Figura 11.7 (a) e (b).

As linguagens de transferência de registros (RTL) utili **zam** formato semelhante ao de um comando de atribuição, de modo a indi car a transferência de conteúdo de um registro para outro. Estas admi tem, ainda, operações algébricas simples e uma correspondência univoca entre os comandos da linguagem e as microinstruções geradas. Essas lin guagens são interessantes nos casos de microprogramação horizontal, on de o número elevado de campos da microinstrução dificulta o emprego de linguagem do tipo "assembly" ou mesmo, as do tipo fluxograma.

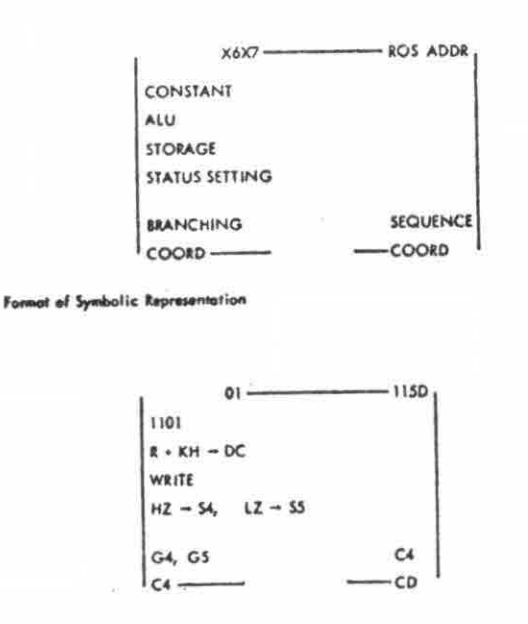

Fig. 11.7 (a) - Representação simbólica de uma microins trução do computador IBM/360, modelo 30, utilizando uma linguagem do tipo fluxo grama.

FONTE: Agrawala e Rauscher (1976), p.92.

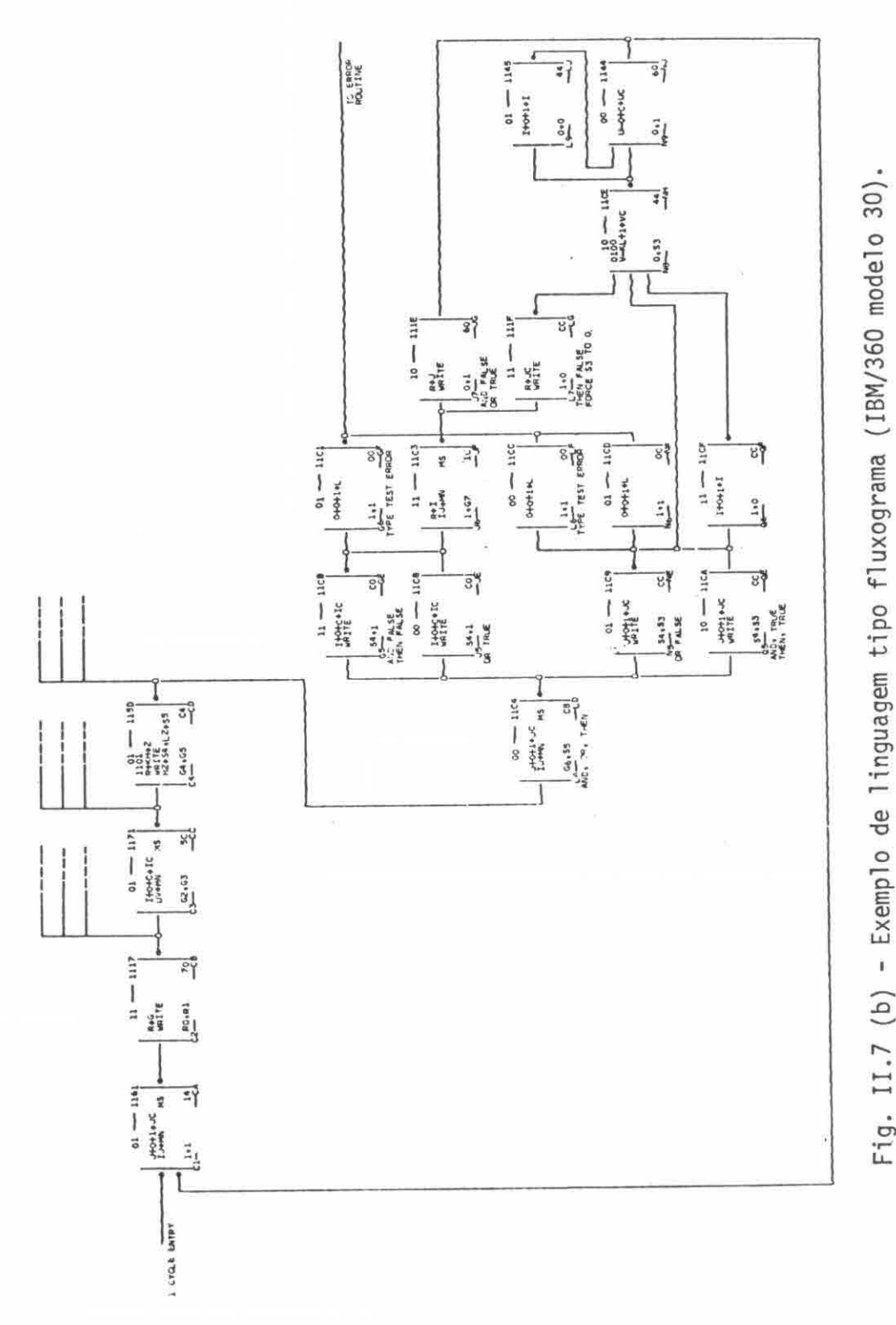

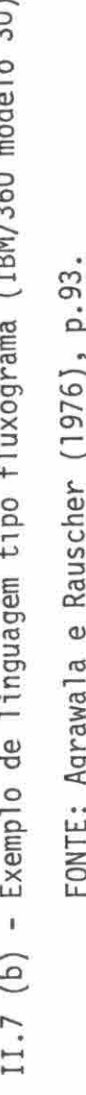

**O.** 

No caso de adicionar recursos de macro parametrizados,hã um aumento substancial na capacidade dessas linguagens. A Figura 11.8 apresenta a linguagem ANIMIL, como exemplo de linguagem do tipo RTL.

As linguagens orientadas para procedimentos dependentes de máquina são aquelas que oferecem recursos do tipo "IF ... THEN ... ELSE ... ", "WHILE ... DO ...", "BEGIN ... END", expressões aritméti cas, lógicas, variãveis, etc. Porem, caracteristicas funcionais do pro cessador refletem-se na linguagem. Nessas linguagens, a correspon dência de um para um, entre os comandos e as microinstruções, não se mantêm. Normalmente, o compilador gera, a partir de subcomandos fome cidos sequencialmente, a configuração de campos simultãneos em uma ou mais microinstruções. A eficiência de geração de códigos fica comprome tida. A Figura 11.9 apresenta a linguagem PUMPKIN, como exemplo de lin guagem orientada para procedimento dependente de mâquina.

As linguagens orientadas para procedimento independen tes de màquina são aquelas semelhantes às linguagens de programação Algol, Fortran, Cobol, PL/1 e outras. Nessas linguagens, as capacida des e características do processador podem ser descritas atraves das declarações, o que permitiria a utilização de microprogramas de um da do computador em outro. A geração de códigos, relativamente eficien tes, também é uma das dificuldades de implementação dos compiladores dessas linguagens.

Em termos prãticos, concluiu-se que quanto maior o nóme ro de campos simultâneos em uma microinstrução (tipo horizontal),maior é a dificuldade de geração de códigos relativamente eficientes, a par tir de linguagens de alto nivel, sendo interessante, para estes casos, o emprego de linguagem a nivel de transferência de registros, como ado tada na linguagem LMP proposta.

A medida que a microinstrução se torna vertical, o empre go de linguagens de alto nível sofre menos restrições e a implementação se torna mais simples, evitando-se, assim, algoritmos complexos de oti mização de códigos.

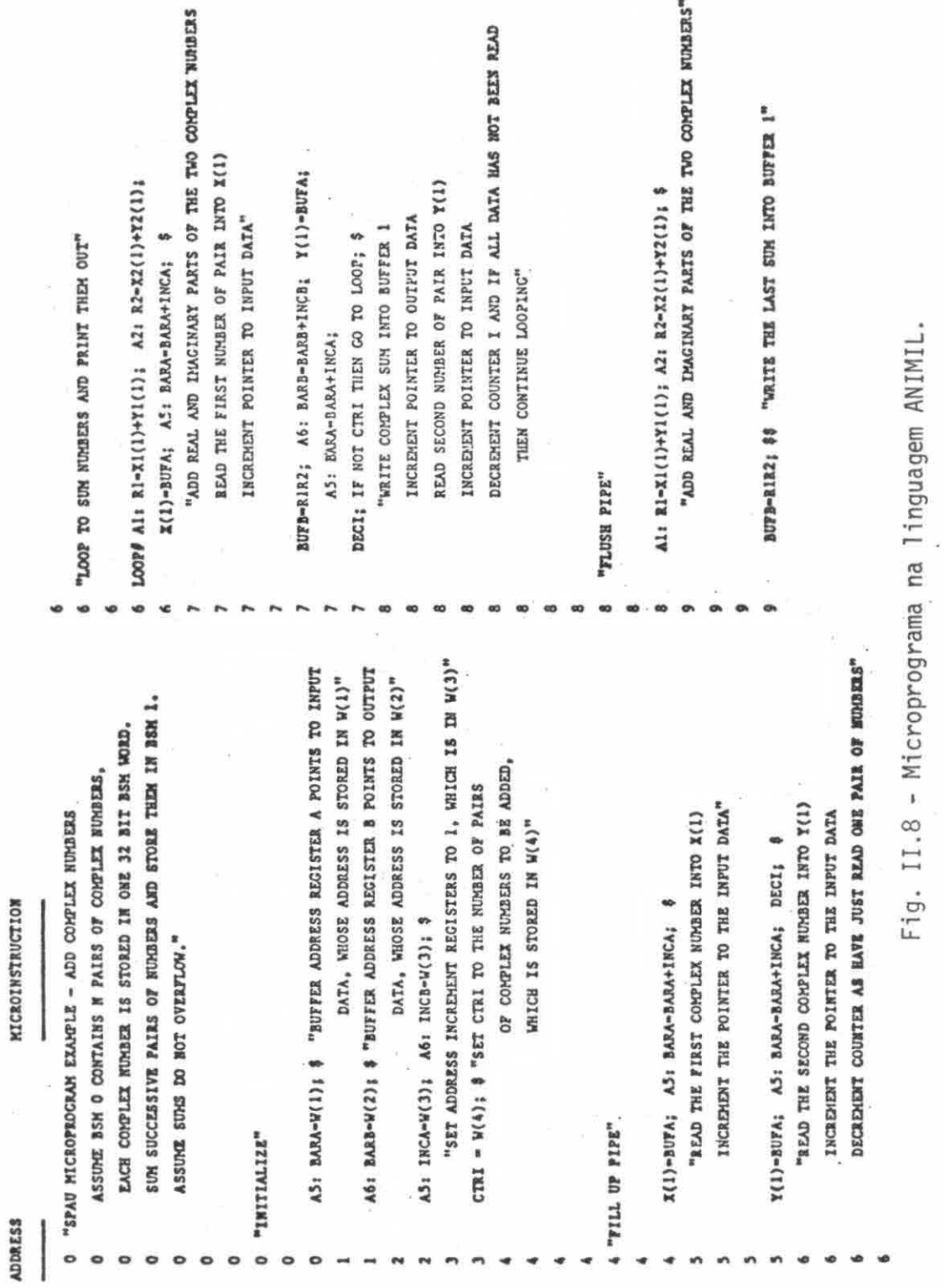

 $\epsilon$ 

FONTE: Agrawala e Rauscher (1976), p.94-95.

```
PROC PARSERX(RX); 
         DCL I RX DWORD. "32 BIT RX INSTRUCTION" 
              2 OPCODE B1T(8). "OPERATION CODE" 
              2 REGI ISIT ( 4 ). "SOURCE/TARGET REGISTER" 
              2 STORAGE ADDRESS BIT (20).
                   3 1NDEX B1T(4). "INDEX REG" 
                   3 BASE BIT (4), "BASE REG" 
                   3 DISPLACEHENT BIT(12); 
        DCL PARSED OPCODE WORD IN LSB(8); "LOCAL STORE B. LOC 8" 
        DCL REGNO WORD IN LSB (8); 
        DCL EFFEC ADDRH WORD IN LSB(10); 
        DCL EFFEC_ADDRL WORD IN LSB(11); 
        "SIHULATED CENERAL PURPOSE RECISTERS" 
        DCL I GPR (0:15) DWORD IN BSH1(100), "BUFFER STORE"
```

```
2 LOW WORD; 
    "THIS ROUTINE IS PASSED A /360 RX TYPE INSTRUCTION AS A 
PARAMETER, STORES THE OPCODE AND REGISTER OPERAND IN LOCAI STORE, AND
```
**2 MICH WORD,** 

**CALCULAM THE EFFECTIVE ADDRESS OF THE STORAGE OPERAND (BASE REG1STER + INDEI REGISTER + 12 BIT DISPLACEMENT). II THEN CALLS EXECRX TO EXECUTE THE INSTRUCTION."** 

> PARSED\_OPCODE <- OPCODE; "SET OPCODE IN LSB" **REGRO <- REGI; "SEI REG I IN LSB" EFFEC ADDRH <- O; "ZERO RICH 16 BITS OF EA"**

**"CARRYOUT RETURNS THE VALUE OF THE ADDER CARRY WHEN EVALUATING THE EXPRESSION USED AS AN ARGUHENT. AS A SIDE EFFECT, THE 16 BIT RESULT MAY BE ASS1GNED WITHIN THE FUNCTION."** 

> **EFFEC ADDRH <- CARRYOUT(EFFEC\_ADDRL <- DISPLACEHINT+LOW(BASE)) + HIGH(BASE); 17 INDEX -- 0 THEN IF CARRYOUT(EFFEC\_ADDRL < - EFFEC\_ADDRL+LOW(INDEX))**

**TNEN EFFEC,ADDRH <- EFFEC ADDRN+1;** 

**"ZERO RICH BYTE OF SOM (24 BIT ADDRESSING)" EFFEC ADORE < - (EFFEC\_ADDRH+HICH(INDEX)) & I'OOFF . ;** 

**CAL!. EXECRX; "EXECUTE THE RX INSTRUCTION"** 

**END PARSERX; "C. BERGHAN, AUG 73"** 

**Fig. 11.9 - Microprograma em PUMPKIN.** 

**FONTE: Agrawala e Rauscher (1976), p.97.** 

## CAPITULO III

#### CARACTERISTICAS GERAIS DA LINGUAGEM LMP

Apresentam-se neste capitulo certas caracteristicas da linguagem que ãs vezes não transparecem na descrição mais formal, como a realizada no Capitulo IV. Algumas considerações são efetuadas quanto ao seu projeto.

A linguagem LMP tem como objetivo básico a introdução de facilidades para a geração e manuseio de microcódigos de sistemas mi croprogramados, como meio de projeto auxiliado por computador("Computer Aided Design-CAD").Em função de interesses de projeto no INPE, procu rou-se desenvolver recursos de geração de sistemas com microprograma ção horizontal, como por exemplo, uma unidade aritmética de ponto flu tuante ou uma unidade de processamento de imagens e sinais, onde o fa tor mais importante é o tempo.

Além da geração de microcodigos, deseja-se obter, com es ta linguagem, uma forma de padronização dos microprogramas para facili tar a documentação dos mesmos, e, principalmente, para uso na manuten ção desses sistemas.

Para alcançar a meta de boa documentação, é interessan te que a linguagem seja de alto nivel; porém, a necessidade de geração de microcOdigos, de forma eficiente, restringe o seu emprego, princi palmente no caso de microinstrução do tipo horizontal.

**A** linguagem LMP resultou de um compromisso com as neces sidades citadas; situa-se,conforme a classificação apresentada no Capi tulo II, entre as linguagens consideradas de baixo nivel. Mais preci samente, é do tipo RTL ("Register Transfer Language"), acrescida de re cursos de macro.

Procurou-se ainda, de certa forma, obter uma melhor es truturação da linguagem através da utilização de blocos, de forma seme lhante aqueles empregados em linguagens do tipo Algol. Assim sendo, um bloco delimitado por "BEGIN" e "END" poderia representar uma região do microprograma, capaz de gerar microcódigos que desempenhamalguma fun ção ou tarefa lógica. A idéia se estende também para o caso de declara ção de sub-rotina, constituida por um conjunto de microinstruções; nes te conjunto, a última microinstrução deve ser implementada a nivel de microoperação, com o retorno ao endereço seguinte à microinstrução que realizou a chamada a esta sub-rotina.

Uma vez que o sistema para o qual se geram os microcodi gos pode variar, a linguagem tem caráter descritivo. Esta descrição de circuito ("hardware") compreende a declaração de memória de controle e a estruturação da palavra de controle. Admitiu-se, para tanto, que uma microinstrução ocupa uma palavra de controle (veja estruturas de memória de controle apresentadas no Capitulo II).

#### 3.1 - ESTRUTURA DA LINGUAGEM LMP

<sup>A</sup>estrutura adotada para o microprograma fonte é apresen tada na Figura 111.1, onde foi adotada a seguinte convenção:

DECLMEM - Declaração de Memória de Controle DECL - Declaração CMD - Comando MCMD - Microcomando OPPC - Opção de Pós-processamento

Na estrutura apresentada na Figura III.1, é interessante ressaltar que num dado bloco, as declarações devem anteceder aos coman dos. No bloco principal deve ser fornecido, como primeira declaração,a de memória de controle.

BEGIN % % MICROPROGRAMA FONTE  $\n ************************$  $% \frac{1}{2}$ % DECLARAÇA0 DA MEMÕRIA DE CONTROLE  $%$ DECLMEM;  $\frac{\partial}{\partial \rho}$ % DEMAIS DECLARAÇÕES % DECL; DECL;  $\ddot{\cdot}$ DECL;  $%$ % COMANDOS E MICROCOMANDOS % CMD; CMD; ... CMD; MCMD, MCMD, MCMD, ... MCMD; BEGIN DECL; DECL; ... CMD; ... CMD END CMD; ... CMD; % % OPÇÕES DE PÕS-PROCESSAMENTO %  $\overline{a}$ OPPC; OPPC; • OPPC

END

Fig. 111.1 - Estrutura de microprograma em LMP.

O paralelismo das microoperações que controlam recursos simultãneos do processador é representado pela associação do conceito de microcomando com o de microoperação, e a de comando com a microins trução, exceto no caso de bloco.

A linguagem pode ser encarada, também, como sendo basica mente um instrumento que serve para transferir configurações binárias a registros de tamanhos variáveis (campos). Cada uma dessas transferên cias deve corresponder a uma microoperação executável pelos recursos funcionais do processador, que deve ser microprogramado. Um dado con junto de transferências (cada uma delas é um microcomando) pode ser agrupado e delimitado por ";", gerando uma microinstrução composta de microoperações executáveis simultaneamente.

Os recursos de macro inseridos na linguagem LMP podem ser do tipo:

- a) inserção de texto parametrizada ou não a nivel de microprograma fonte, dado pela declaração de definição e sua invocação;
- b) inserção de microinstrução a nivel de microcódigo, dada pela de claração de microinstrução e sua invocação através do microco mando de concatenação.

#### 3.2 - CONSTANTES E EXPRESSOES

As constantes podem representar tanto uma configuração binária como um número decimal equivalente. Elas são utilizadas em vá rios pontos do microprograma fonte. Estas constantes podem ser expres sas em várias bases:

- binária;

- octal;

- decimal;
- hexadecimal.

A diferença básica entre a configuração binária e o núme ro é que a primeira representa uma configuração de bits com tamanho de finido, enquanto a segunda é encarada como um valor numérico que tem uma representação equivalente em bits, mas cujo tamanho não é definido de forma explicita (Seção 4.1.2 - Constantes).

As expressões foram inseridas na linguagem de forma a ofe recer facilidades quanto ao manuseio de endereços de microprograma via rótulos, identificadores de sub-rotinas, identificadores de campo, ou mesmo, de valores numéricos.

O cálculo de expressão é efetuado durante a compilação, utilizando o próprio ALGOL.

## 3.3 - DECLARAÇÕES

O tradutor LMP, como um recurso de CAD ("Computer Aided Design") para microprogramação, é uma ferramenta de uso geral, que vi sa a geração de microcodigos de diversos sistemas microprogramados. Es sa diversidade de aplicações faz com que seja necessãriaadescrição de certas caracteristicas do circuito a ser microprogramado.

Assim sendo, as declarações se destinam ã descrição des sas características, bem como a das entidades que descrevem as facili dades de programação inseridas na linguagem.

A descrição da memória de controle é feita pela declara ção de memória de controle, onde implicitamente se define o tamanho da palavra de controle. No caso, uma palavra de controle corresponde a uma microinstrução.

A nomenclatura dos campos de uma microinstrução é feita através da declaração de campo. E a declaração de microinstrução per mite a associação de um identificador a uma dada microinstrução.

As demais declarações da linguagem LMP procuram oferecer as facilidades encontradas usualmente nas linguagens de programação.Es sas facilidades se referem ãs declarações de rótulos, de sub-rotinas e de definições.

No caso da declaração de sub-rotina, é necessãria a gera ção, no final do corpo da mesma, de uma microoperação que, quando exe \_ cutada, realize o retorno ao endereço seguinte ã invocação dessa mesma sub-rotina.

# 3.4 - COMANDOS E MICROCOMANDOS

Os comandos são aqueles que na realidade geram os micro códigos, fazendo uso das entidades declaradas. A cada comando corres \_ ponde a geração de uma palavra de controle.

O termo microcomando foi introduzido com a finalidade de associar, a nivel de linguagem, uma ou mais microoperações. Desta for ma, um dado comando é constituido por um conjunto de microcomandos, de maneira anãloga a uma microinstrução que é constituida pelo conjunto de microoperações simultãneas. Cada microoperação atua sobre um recur so especifico do sistema a ser microprogramado.

Na realidade, cada microcomando provê recursos de atri buição de valores a campos da palavra de controle.

## 3.5 - OPÇOES DE POS-PROCESSAMENTO

As opções de pos-processamento proveem facilidades quan to ao manuseio e a documentação dos microcodigos gerados.

Esta fase atua sobre a memória de controle gerada numa forma semifinal (dita forma intermediaria) pela fase anterior. Essas duas fases são descritas no Capitulo V, onde são feitas as considera çóes de implementação de um tradutor LMP.

Os resultados da fase de opções de p6s-processamento são constituidos dos microcódigos na forma final, colocadas em diversos meios de armazenamento, principalmente em fitas magnéticas para cone xão ao EMMAC (Emulador de Memorias de Microcontrole Auxiliadas por Com putador).

### 3.6 - OPÇOES DE CONTROLE

As opções de controle permitem o gerenciamento da memó ria de controle quanto à alocação dos microcódigos gerados. Essas op ções permitem, ainda, o controle de listagem do microprograma fonte.

A execução dessas opções foram atribuídas ao Analisador Léxico, que executa a chamada de rotinas de tratamento de cada uma das opções. A partir dai, pode-se dizer que hã possibilidade dessas apare cerem em qualquer ponto do microprograma fonte (Seção 4.1.7 -Opçõesde Controle).

# CAPITULO IV

## DEFINIÇÃO DA LINGUAGEM LMP

A linguagem LMP é definida em termos de sua sintaxe, atra vés da notação BNF ("Backus Naur Form"), que possibilita a definição de uma linguagem de maneira formal e clara.

As produções da linguagem LMP foram estruturadas na for ma mais explicita possível, acrescida de comentãrios, a fim de facili tar o entendimento.

4.1 - COMPONENTES DA LINGUAGEM

Sintaxe:

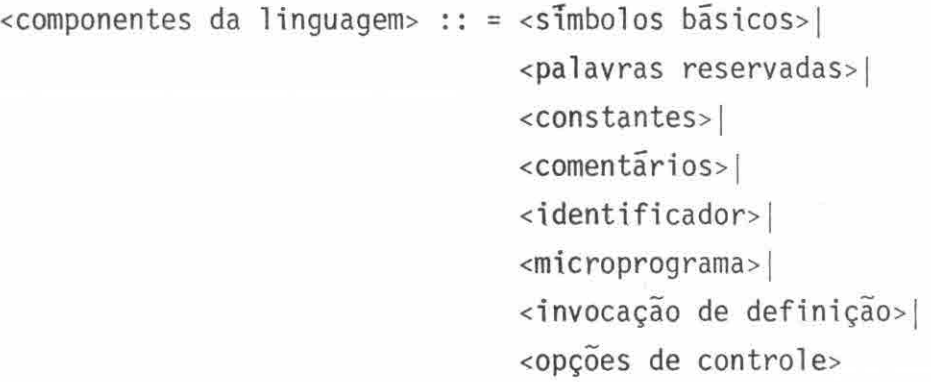

Cada uma dessas entidades é apresentada com maiores deta lhes nas próximas seções.
#### 4.1.1 - SIMBOLOS BÃSICOS E PALAVRAS RESERVADAS

Sintaxe:

```
<simbolos bãsicos> :: = <1etra>l<digito>l<ponto>1 
                                    <caracteres especiais> 
\text{·}letra> :: = A|B|C|D|E|F|G|H|I|J|K|L|M|N|0|P|Q|R|S|T|U|V|X|Y|W|Z
\langledigito> :: = 0|1|2|3|4|5|6|7|8|9
\text{sponto} :: =.
\alpha <caracteres especiais> :: = ; | <espaço> | , | + | - | / | * |
                                         : = | $ | \frac{1}{2} | \frac{1}{2} | \frac{1}{2} | \frac{1}{2} | \frac{1}{2} | \frac{1}{2} | \frac{1}{2} | \frac{1}{2} | \frac{1}{2} | \frac{1}{2} | \frac{1}{2} | \frac{1}{2} | \frac{1}{2} | \frac{1}{2} | \frac{1}{2} | \frac{1}{2} | \frac{1}{2} | \frac{1}{2} | \frac{1}{2} | \frac1 | 1 | 1 | 1 | 1 | 0<espaço> :: = <espaço simples>l<espaço><espaço simples> 
<espaço simples> :: = {uma posição em branco} 
\epsilonpalavras reservadas> :: = BEGIN | END | MEMORY | LABEL | FIELD |
                                        FORMAT | DEFINE | MICRO | PROCEDURE |
                                        COMMENT | $RESERVE | $ORIGIN | $SETLIST |
                                        $RESETLIST | SOURCE | INTER | BIN | OCT |
                                        DEC | HEX | TABSIMB | MAP | INVERT | ALL |
                                        DONTCARE | EQL | FOR | FMAG
```
Para o tradutor, a linguagem é encarada como uma sequén cia de simbolos bãsicos e de palavras reservadas.

4.1.2 - CONSTANTES

Sintaxe:

<constantes> :: = <configuração de bits>1 <número>

```
\leqconfiguração de bits> :: = \leqconfiguração binária>
                                <configuração octal>1 
                                 <configuração decimal>1 
                                 <configuração hexadecimal> 
<configuração binãria> "<cordão binãria>"B 
<configuração octal> " <cordão octal>"Q 
<configuração decimal> = "<cordão decimal>"D 
<configuração hexadecimal> = "<cordão hexadecimal>"H 
\langlenúmero> :: = \langlenúmero binário>
                 <número octal>1 
                 <número decimal>1 
                 <número hexadecimal> 
<número binãrio> = <cordão binãrio>B 
<número octal> = <cordão octal>Q 
                                                      \mathbb{R}^n<número decimal> :: = <cordão decimal>1 
                         <cordão decimal>0 
<número hexadecimal> = <digito><cordão hexadecimal>H1 
                              0<letra hexadecimal>< cordão hexadeci — 
                                 ma1 > H<cordão binário> :: = <digito binário>|
                          <cordão binário><digito binário> 
\langle \text{cordão octal} \rangle :: = \langle \text{dígito octal} \rangle<cordão octal><digito octal> 
\langle \text{cordão decimals} : : \mathsf{dfgito} \rangle<cordão decimal><digito> 
<cordão hexadecimal> :: = <caractere hexadecimal>
                               <cordão hexadecimal ><caractere hexadeci 
                                ma1<digito binário> :: = 0|1
\text{adj} \to \text{ord} \times \text{ord} \times : = 0 \mid 1 \mid 2 \mid 3 \mid 4 \mid 5 \mid 6 \mid 7
```
 $\text{<}$ letra hexadecimal> :: = A|B|C|D|E|F  $\alpha$ caractere hexadecimal> :: = 0|1|2|3|4|5|6|7|8|9|A|B|C|D|E| F

As constantes podem ser expressas nas bases: binária, ca racterizada por B; octal, caracterizada por Q; decimal, caracterizada por D; e hexadecimal, caracterizada por H. Estas várias bases foram in seridas na linguagem LMP, com o intuito de oferecer flexibilidade e cla reza na documentação do microprograma.

As constantes do tipo configuração de bits são emprega das na declaração de microinstrução (Seção 4.2.5) e representam impli citamente um conjunto de bits, cujo tamanho é função da base utilizada.

A Tabela IV.1 apresenta alguns exemplos de constantes do tipo configuração de bits e sua configuração binária equivalente.

Vale ressaltar que, no caso de configuração decimal, é utilizada a representação BCD ("Binary Coded Decimal").

As contantes do tipo número são utilizadas com a finali dade de fornecer o valor correspondente ã base associada.

Exemplos de números validos:

123, 01101111B (=111<sub>10</sub>), 377Q (=255<sub>10</sub>), 0A5H (=165<sub>10</sub>), 23H (=35<sub>10</sub>), 1023D (=1023<sub>10</sub>)

Exemplos de números inválidos:

A5H, 130112B, 139Q, 01A5

#### **TARF1 A TV\_ 1**

## EXEMPLO DE UTILIZAÇÃO DE CONSTANTES DO TIPO CONFIGURAÇÃO DE BITS

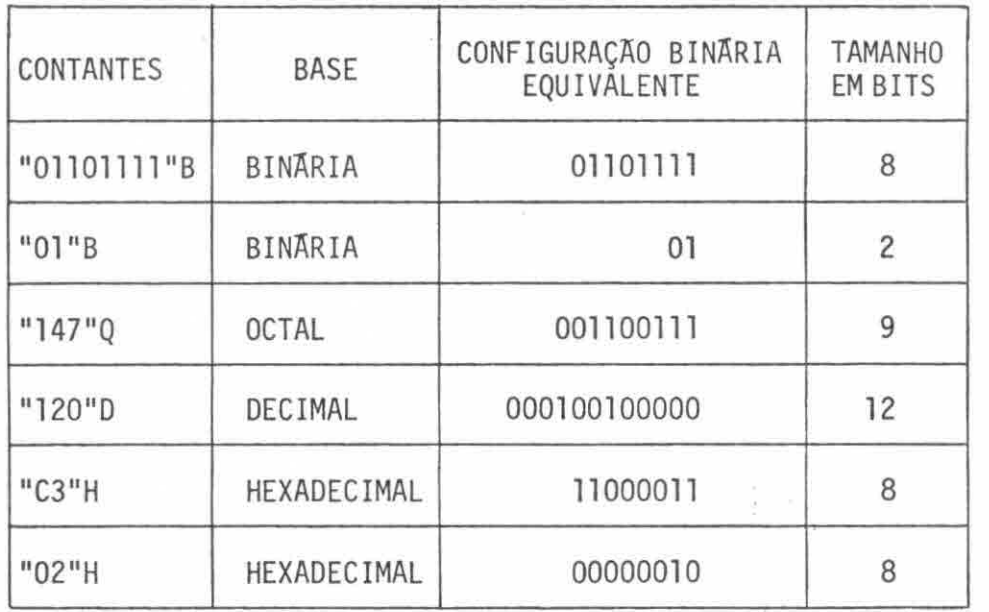

O tamanho máximo de uma constante é função do seu tipo e da capacidade do tradutor implementado. No caso da implementação efe tuada, a constante poderá ser representada por até 48 bits, que corres pondem a uma palavra do B-6800.

4.1.3 - COMENTARIOS

Sintaxe:

<comentários> :: = <comentários tipo COMMENT>1 <comentário tipo "%">  $\epsilon$ comentário tipo COMMENT> :: = COMMENT {qualquer sequência de carac teres sem ";"} <comentário tipo "%"> **=%{qualquer** sequéncia de caracteres até o final do registro lógico do micropro grama fonte}

Os comentários assumem importância fundamental quanto  $\overline{a}$ documentação do microprograma. A utilização deste recurso é recomenda do com muita 'ênfase, no sentido de facilitar a manutenção dos micropro gramas e melhorar a inteligibilidade dos mesmos. Os comentários podem ser colocados em qualquer posição entre as várias entidades do micro programa, sejam nas declarações, sejam nos comandos, ou mesmo dentro de um comando, no caso do comentário do tipo "%".

A Figura IV.1 apresenta um exemplo de utilização de co mentarios em LMP.

BEGIN

```
COMMENT: - MICROPROGRAMA DE TESTE 01 - 06.11.80 
            UNIDADE DE CONTROLE DO MODEM 4800 BPS 
            PROJETO MODEM - GSD/DEE - INPE;
%% DECLARAÇÃO DA MEMORIA DE CONTROLE 
%MEMORY WC [ 0:511, 0:71 ];
\frac{q}{q}% ROTINAS DE CONTROLE 
%PROCEDURE ALU; 
BEGIN 
COMMENT: - ROTINA DE CONTROLE DA UNIDADE LOGICA E ARITMÉTICA;
END; 
\ddot{\cdot}%% DEFINIÇÃO DE CAMPOS DA PALAVRA DE CONTROLE 
\frac{9}{6}Fig. IV.1 - Exemplo de utilização de comentários em LMP.
                                                      (continua)
```

```
FIELD OPCODE = WC [0:5], % CODIGO DE OPERAÇÃO 
              A = WC [6:9], % ENDEREÇO AB = WC \lceil 10:13 \rceil, % ENDEREÇO B
              FLAG = WC \lceil 14:15 ], % FLAG DE CONDIÇÃO
              ADR = WC [16:24]; % ENDEREÇO DE MEMÓRIA
        ' 
        FORMAT TIP0.01 (OPCODE, A,ALU,ADR), % FORMATO TIP0.01 
               TIP0.02 (OPCODE, B,FLAG,IR); % FORMATO TIP0.02 
        ä,
        ' 
        % 
        %%%%%%%%%%%%%%%%%%%%%%%%%%%%%%%%%%%%%%%%%%%%%%%%%%%%%%%%%%%%%% 
        % 
        % ***** FASE DE POS-PROCESSAMENTO 
        % 
        INVERT ALL; 
        DONTCARE EQL 1 FOR ALL; 
        LIST ALL; 
    END % FIM DO MICROPROGRAMA EXEMPLO 
          Fig. IV.1 - Conclusão 
4.1.4 - IDENTIFICADORES 
    Sintaxe: 
    \leidentificador> :: = \leletra>|
                          <identificador><letra>1 
                          <identificador><digito>|
                          <identificador><ponto>
```
Os identificadores não têm significados intrínseco como as palavras reservadas, que são utilizadas como identificação das vá rias entidades declaradas na linguagem; uma vez declaradas,suas valida des se estendem ao bloco corrente e aos mais internos. Num mesmo blo \_ co, não é permitido utilizar um identificador já declarado para identi ficar uma outra entidade.

Exemplos de identificadores válidos:

CONTROLE, MUX1, MUX2, L1, L2, MUX.01, MUX.02, ALU...., SOMA

Exemplos de identificadores inválidos:

125, \$MUX, %CONTR, 3MUX

4.1.5 - MICROPROGRAMA

Sintaxe:

```
<microprograma> :: = BEGIN 
                    <declaração de memória de controle>;
                    <corpo do microprograma›; 
                    <lista de opções de pôs-processamento> 
                     END 
<corpo do microprograma> :: = <lista de comandos> 
                              <lista de declarações>;<lista de co 
                               mandos> 
<lista de declarações> :: = <declaração> 
                             <lista de declarações>;<declaração>
```

```
<lista de comando> ::=<comando>1
```
<lista de comandos> ;<comando>

 $\langle$ lista de opções de pós-processamento> :: =  $\langle$ opção de pós-processa mento>! <lista de opções de pós-

processamento>

Com respeito ã sintaxe do microprograma vale ressaltar:

- a) Todo microprograma é delimitado pelas palavras reservadas: BEGIN e END.
- b) Em todo microprograma deve-se inicialmente declarar a memória de controle, onde deverá residir o microprograma objeto ou os micro códigos gerados a partir do microprograma fonte. Comesta decla ração ficam determinadas as dimensões da memória de controle e o tamanho da microinstrução ou palavra de controle.
- c) Todo identificador referenciado num comando deverã ter sido de clarado anteriormente.
- d) Um microprograma é basicamente constituido por trés etapas dis tintas. A primeira é dada pela lista de declarações que descre vem as caracteristicas ligadas ao circuito em desenvolvimento e algumas facilidades de programação. A segunda etapa compreende a a sequéncia de comandos que geram, em última anãlise, os micro códigos numa forma intermediãria. E na etapa final, são forneci dos as opções de pós-processamento, que permitem gerar os micro códigos na forma final.

Os elementos de uma etapa do microprograma não podem ser misturados com os de outra; caso isto aconteça, o tradutor LMP deverã fornecer mensagem de erro correspondente.

4.1.6 - INVOCAÇÃO DE DEFINIÇÃO

A invocação de definição faz uso de entidades ainda não definidas, mas que serão apresentadas nas próximas seções. Assim, a in vocação de definição será apresentada na Seção 4.2.4, quando definida a declaração de definição.

4.1.7 - OPÇOES DE CONTROLE

Sintaxe:

```
<sub>opcões</sub> de controle> :: = $RESERVE <sub>expressão>1</sub></sub>
                             $ORIGIN <expressão>|
                             $SETL1ST <opção de listagem>1 
                             $RESETLIST <opção de listagem> 
<opção de listagem> :: = SOURCE! 
                             INTER |
                             TABSIMB1 
                            <formato de saida>FIELD 
<formato de saída> :: = BIN | OCT | DEC | HEX
```
As opções de controle permitem o gerenciamento da memõ ria de controle quanto à alocação dos microcodigos gerados. Essas op ções possibilitam, ainda, o controle de listagem do microprograma fon te e dos códigos gerados na forma intermediária (isto e, apresenta o estado "don't care" como sendo o caractere "X"), além de tabelas auxi liares com vista ã documentação e facilidades de depuração.

O controle de alocação dos microcodigos gerados e feita pelas opções \$RESERVE e \$ORIGIN.

A opção \$RESERVE incrementa o contador de alocação de mi croprograma (MILC), pelo valor fornecido na expressão; isto é, reserva tantas posições de memória quanto forem estabelecidas pela expressão dada.

Como exemplo de utilização, tem-se:

\$RESERVE 5 \$RESEVE 5\*2+4/2 equivale a \$RESERVE 12 \$RESERVE 20Q

A opção SORIGIN carrega o contador de alocação de micro programa com o valor fornecido na expressão. Desta forma, a opção \$ORIGIN se assemelha à instrução ORG em uma linguagem "assembly".

O caractere "S" é utilizado para representar o contador de alocação de microprograma, e o mesmo pode ser empregado em uma ex pressão.

Exemplificando, pode-se ter:

\$ORIGIN O \$ORIGIN \$+5 \$ORIGIN 256 \$ORIGIN 1000B

As opções \$SETLIST e \$RESETLIST atuam na habilitação ou não de listagem de: microprograma fonte, no caso da opção de listagem SOURCE; microcodigos com estados "don't care", no caso de INTER; tabela de simbolos, no caso de TABSIMB; e campos no formato especificado, no caso de FIELD.

A Tabela IV.2 apresenta, de forma condensada, essas op ções de listagem e a ação tomada por omissão ("default") das mesmas.

Cada uma dessas opções devera ser especificada a partir da primeira posição do registro lõgico. No caso de entrada por cartões, a opção devera ser perfurada a partir da coluna 1, contendo somente uma opção de controle.

# TABELA IV.2

# OPÇÕES DE LISTAGEM

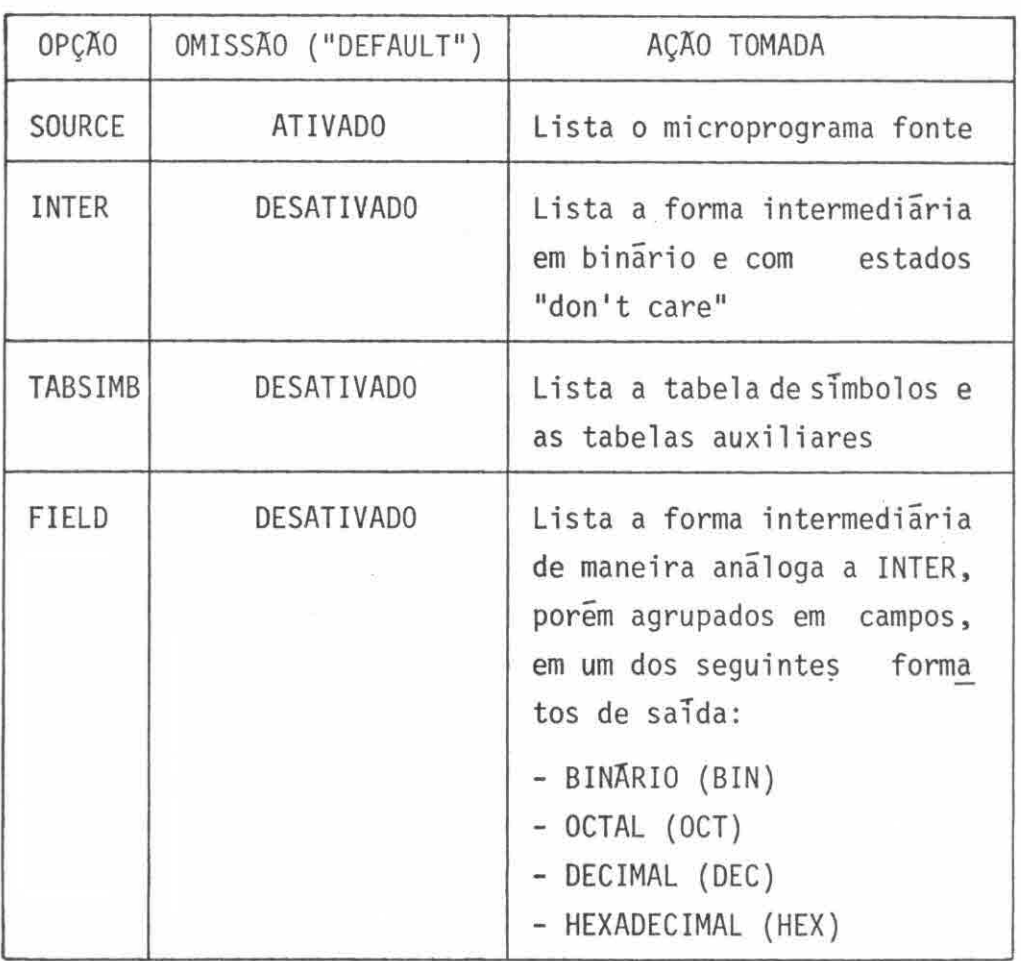

Exemplo de utilização das opções \$SETL1ST e \$RESETL1ST:

BEGIN

 $\cdots$ 

\$RESETLIST SOURCE % A listagem do microprograma e desativada % até que seja novamente ativada pela opção % \$SETL1ST SOURCE

```
... 
$SETLIST TABSIMB 
$SETL1ST INTER 
END
```
4.2 - DECLARAÇOES

Sintaxe:

```
<declaração> :: = <declaração de campo>|
                   <declaração 
de 
formato>1 
                   <declaração 
de 
definição>1 
                   <declaração 
de 
microinstrução> 
                   <declaração de rotulo>|
                   <declaração 
de 
sub-rotina>
```
As declarações podem ser classificadas em dois tipos:

- a) aquelas que descrevem as caracteristicas do processador para o qual se esta gerando os microcodigos; isto e, as declarações dos campos da microinstrução e a declaração dos formatos destas microinstruções;
- b) aquelas que auxiliam na microprogramação, através de recursos da linguagem. São as declarações de definição, de microinstrução, de rótulo e de sub-rotina. Nas declarações de definição e de mi \_ croinstrução, estão contidas as potencialidades da linguagem na geração de microcódigos, bem como, na documentação e na faci lidade de leitura do microprograma.

E através das declarações que as entidades do programa são definidas e a validade desta identificação se estende ao bloco cor rente e aqueles mais internos.

## 4.2.1 - DECLARAÇÃO DE MEMÓRIA DE CONTROLE

Sintaxe:

<declaração de memória de controle> :: = MEMORY <identificador de memória><especifi cação de memória>

<identificador de memória> :: = <identificador>  $\epsilon$ especificação de memória> :: =  $\epsilon$ tamanho da memória>, <comprimento da palavra>]  $\epsilon$ tamanho da memória> :: = <par delimitador> <comprimento da palavra> :: = <par delimitador> <par delimitador> = <número>:<número>

Através desta declaração, associa-se um identificador ã memória de controle, bem como especificam-se a ãrea disponível e a no menclatura dos bits da palavra de controle.

E conveniente notar que esta declaração é necessãria em qualquer microprograma e deve ser a primeira declaração a constar no bloco principal.

Exemplos:

MEMORY CS [0:511, 0:71] palavra de 72 bits área de memória disponível: 512 posições

# MEMORY MEMCONT | 40H : 1000H, 0:31 ] 1 1 microinstrução com 32 bits,onde o bit O é o mais significativo e o bit 31 omenos significativo

área disponivel a partir de 40H a 1000H

#### 4.2.2 - DECLARAÇÃO DE CAMPO

Sintaxe:

 $\leq$ declaração de campo> :: = FIELD  $\leq$ lista de especificação de campo> <lista de especificação de campo> :: = <especificação de campo>| <lista de especificação de campo>,<especificação de campo>

 $\epsilon$ especificação de campo> :: =  $\epsilon$ identificador de campo> =  $\epsilon$ identifi cador de memória de controle> $\lceil$  <par delimitador de campo> ] 1 <identificador de campo> = <identifi cador de memória de controle>[ <par delimitador de campo> ](<constante>)

 $\prec$ identificador de campo> :: =  $\prec$ identificador> <par delimitador de campo> :: = <numero>:<numero>

Através da declaração de campo, associa-se a cada campo da microinstrução um identificador. Basicamente, a linguagem LMP deve rã fornecer meios para o preenchimento destes campos, com a configura ção adequada de bits.

 $-45 -$ 

Como exemplo de uma declaração de campo, pode-se dar uma palavra de controle, como na Figura IV.2, pertencente a uma mem6ria de controle identificada por CS. A declaração de campo correspondente é apresentada na Figura IV.3.

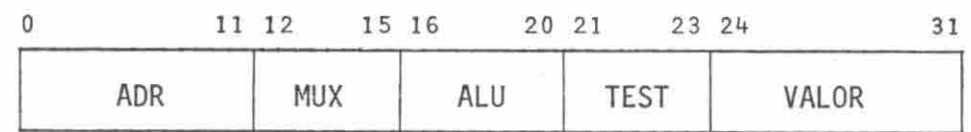

Fig. IV.2 - Exemplo de uma microinstrução e seus campos.

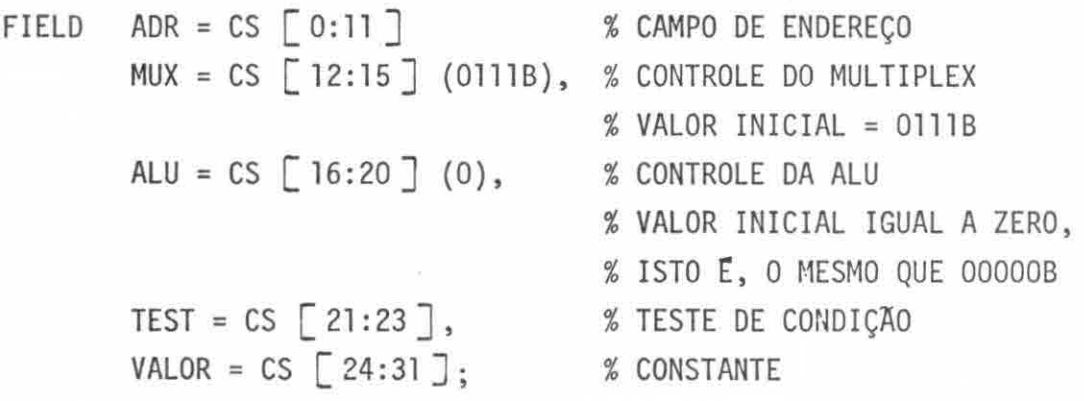

Fig. IV.3 - Exemplo de declaração de campo correspondente ã microinstrução dada na Figura IV.2.

E permitido ainda atribuir um valor inicial a um dado cam po, através de uma constante entre parênteses, situada logo após a de claração correspondente.

Os campos que não tiverem sido associados com quaisquer valores, durante o corpo do microprograma, serão considerados como con tendo estados "don't care". Exceção é feita no caso do campo possuir va lor inicial associado que, por omissão ("DEFAULT") numa determinada mi croinstrução, assume o valor declarado inicialmente.

E importante notar a ordem com que se especifica o par delimitador de campo. Os valores mais significativos de cada campo são aqueles que apresentam os valores mais baixos, como convencionado na declaração de memória de controle para a descrição da palavra de con trole.

A codificação de uma microinstrução, pode estar associa do mais do que um formato, sendo permitido declarar vários identifica dores diferentes entre si, associados a um mesmo conjunto de bits da palavra de controle. Na Figura IV.4 são apresentados os formatos de mi croinstrução do minicomputador HP 21MX, e na Figura IV.5, as declara ções de campos correspondentes.

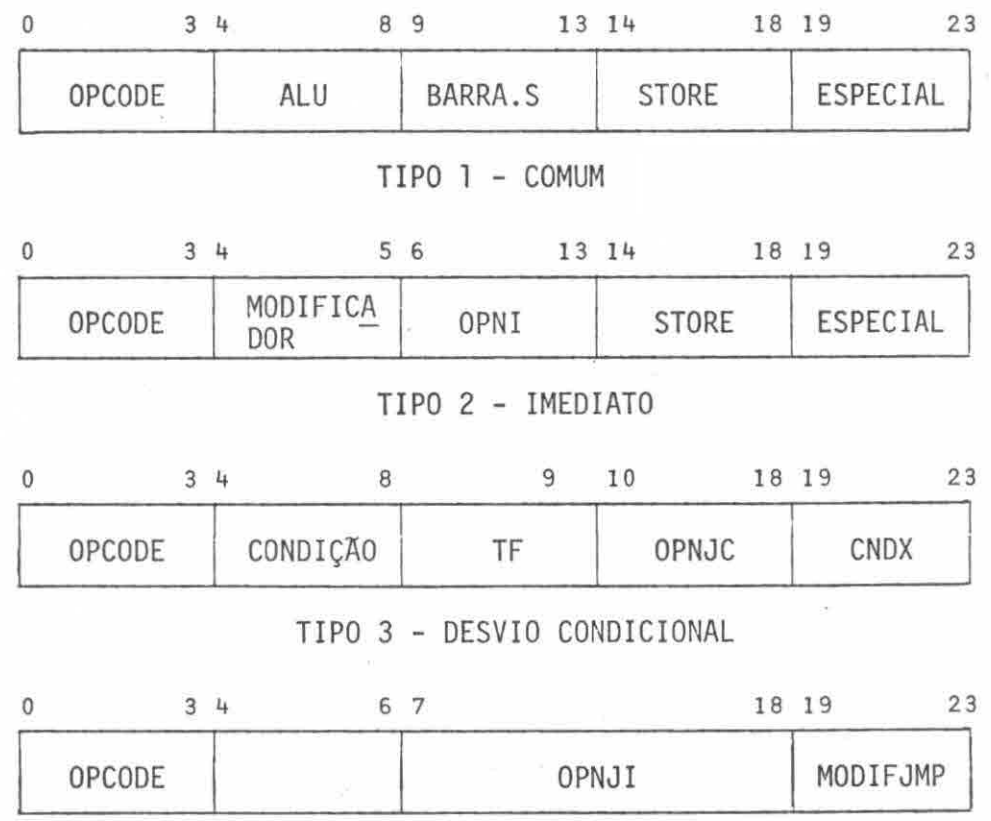

TIPO 4 - DESVIO INCONDICIONAL

Fig. IV.4 - Formatos de microinstrução do HP21MX, baseados em Hewlett-Packard, 1977.

FIELD

```
% 
  % TIPO 1 
  % 
  OPCODE = CS \begin{bmatrix} 0:3 \end{bmatrix},
                               % OPERAÇÃO 
  ALU = CS [4:8],
                               % CONTROLE DA ALU 
  BARRA.S = CS [9:13],
                                % CONTROLE DO BARRAMENTO S 
  STORE = CS [14:18],% ARMAZENAMENTO 
  ESPECIAL = CS [19:23],
                                 % MICROOPERAÇõES ESPECIAIS 
  % 
  % TIPO 2 
                                         \chi_{\tilde{g}}%% OPERAÇÃO DO TIPO IMEDIATO 
  OPIMD = CS [0:3],
  MODIFICADOR= CS [4:5] , 
                                % MODIFICADOR DE FUNÇÃO 
  OPNI = CS [6:13],
                                 % OPERANDO IMEDIATO 
  % 
                                                  \mathcal{G}% TIPO 3 
  %OPJMP = C S [0:3],% OPERAÇÃO DE .DESVIO 
  \text{COMDIção} = \text{CS} [4:8],% CONDIÇÃO DE DESVIO 
  TF = CS [9:9],% VERDADE OU FALSA 
  OPNJC = CS [10:18],
                                 % OPERANDO DE DESVIO CONDI-
                                 % CIONAL 
  CNDX = CS [19:23],
                                 % CÓDIGO ESPECIAL 
  %% TIPO 4 
  %OPJMP = CS [0:3],
                                 % OPERAÇÃO DE DESVIO INCON-
                                 % DICIONAL 
  MODIFJMP = CS[19:23],
                                 % MODIFICADOR DE DESVIO 
  OPNJI = CS[7 : 18]% OPERANDO DE DESVIO INCON-
                                 % DICIONAL
```
Fig. IV.5 - Declaração de campos do minicomputador HP 21MX, de microprogramação diagonal.

#### 4.2.3 - DECLARAÇA0 DE FORMATO

Sintaxe:

```
<declaração de formato> :: = FORMAT <lista de especificações de for 
                                      mato> 
<lista de especificações de formato> :: = <especificação de forma 
                                             to<lista de especificações 
                                             de formato>, 
                                           <especificação de forma 
                                             to> 
<especificação de formato> :: = <identificador de formato>( <lista
                                  de identificador de campo oumicro 
                                  instrução>) 
<identificador de formato> :: ='<identificador> 
\langlelista de identificador de campo ou microinstrução> :: = <identifi
                                                    cador de campo 
                                                    ou microinstru 
                                                    ção>I 
                                                   <lista de identi 
                                                    ficador de campo 
                                                    ou microinstru 
                                                    ção>,<identifica 
                                                    dor de campo ou 
                                                    microinstrução> 
<identificador de campo ou microinstrução> ::= <identificador de 
                                                  campo>1 
                                                 <identificador de 
                                                  microinstrução>
```
Com o intuito de diminuir a palavra de controle, a codi ficação, em certos campos, é realizada de modo que estes sejam compar tilhados. Desta forma, é possivel mais de um formato demicroinstrução. A Figura IV.4 mostra os formatos de microinstrução do minicomputador HP 21MX.

Definiu-se esta declaração com a finalidade de caracteri zar a coeréncia dos campos de um dado formato. Ela também possibilita a verificação e a detecção de possiveis erros de microprogramação.Esta verificação também pode ser realizada com identificadores de microins trução.

Deve-se ainda observar que todos os identificadores de campo ou de microinstrução, utilizados na declaração de formato, devem ser declarados com antecipação no microprograma fonte. Caso contrãrio, havera emissão de mensagem de erro pelo tradutor LMP.

A Figura IV.6 apresenta o exemplo de declaração associa da aos formatos de microinstrução do HP 21MX.

FORMAT

TIPO.1 (OPCODE, ALU, BARRA.S, STORE, ESPECIAL), % COMUM TIP0.2 (OPIMD, MODIFICADOR, OPNI, STORE, ESPECIAL), % IMEDIATO TIP0.3 (OPJMP, CONDIÇÃO, TF, OPNJC, CNDX), % DESVIO CONDICIONAL TIP0.4 (OPJMP, OPNJI, MODIFJMP) % DESVIO INCONDICIONAL

Fig. IV.6 - Exemplo de declaração de formato.

#### 4.2.4 - DECLARAÇÃO DE DEFINIÇÃO

```
Sintaxe:
```
<declaração de definição> :: = DEFINE <lista de especificações de definição> <lista de especificações de definição> :: = <especificação de defi nição>I <lista de especifica ções de definição>,<es pecificação de defini ção> <especificação de definição> :: = <identificador de definição>=<con texto>  $#$  $\le$ identificador de definição> :: =  $\le$ identificador>  $\alpha$  < contexto  $\beta$ : = {qualquer sequência de caracteres válidos, diferen tes de  $#$ , que inserida no microprograma fonte adquire significado vãlido} <invocação de definição> :: = <identificador de definição><parãme tros de texto real> <parãmetros de texto real> :: = <vazio>I (<lista de segmentos de texto real>) <vazio> :: = {conjunto vazio de caracteres}  $\langle$ lista de segmentos de texto real> :: = <segmento de texto real>| <lista de segmentos de tex to real>,<segmento de tex to real> <segmento de texto real> :: = {texto real sem conter parentes des casados ou vírgulas parentizadas}

A idéia bãsica da declaração de definição é a de possibi litar o recurso de macro a nível de microprograma fonte, através de substituição ou inserção de texto quando é feita uma invocação de defi nição.

Com esta declaração, o microprogramador poderá associar um identificador a uma sequência de caracteres, que pode ter sido defi nida no contexto. Quando este identificador for referenciado no micro programa fonte, o contexto por ele identificado passa a ser analisado, neste ponto, como constituinte real do microprograma fonte.

Existem dois tipos de declaração de definição:

- a) Paramétrica: Ela apresenta no contexto, uma ou mais vezes, a se quência de caracteres ?nn. O indice nn é um número que repre senta a ordem do parãmetro formal. Na invocação de definição, **o** parâmetro real, alocado mais ã esquerda da lista de parãmetros reais, substitui o parãmetro formal ?nn de menor valor, e assim sucessivamente.
- b) Simples: Esta não apresenta parâmetros formais, ou melhor,carac teriza-se pela ausência da sequência de caracteres ?nn no con texto.

Exemplos de declaração de definição:

DEFINE RO =  $00H \#$ ,  $R1 = 01H #$ ,  $R2 = 02H \#$ , STATUS =  $11B \#$ ;

DEFINE IFCOND = TEST: = ?01, JMPADR: = ?02, CTL: = 1  $\#$ ,  $CALL = ADR: = ?01$ , MUX & ADD  $#$ ;

Na invocação de definição correspondente, poder-se-ia ter:

IFCOND (STATUS, LOOP), % ONDE LOOP E UM IDENTIFICADOR DE ROTULO CALL (FETCH), % FETCH E UM IDENTIFICADOR DE SUB-ROTINA, % ANTERIORMENTE DECLARADA

A restrição no segmento de texto real, onde não é permi tida a existência de parenteses descasados ou de vírgulas com parente ses, visa a eliminação de ambiguidades que poderiam ocorrer. O exemplo abaixo ilustra situações deste tipo:

Na invocação de TEXTO (AB, TIPO (ALU, ADR), 3)

parâmetros: AB TIPO (ALU, ADR) 3

<sup>O</sup> U,

```
parâmetros: AB 
              TIPO (ALU 
              ADR) 
              3
```
4.2.5 - DECLARAÇÃO DE MICROINSTRUÇÃO

Sintaxe:

<declaração de microinstrução> :: = MICRO <lista de especificação de microinstrução>

```
\langlelista de especificação de microinstrução :: = <especificação de
                                                    microinstrução>I 
                                                   <lista de especifi 
                                                    cação de microins 
                                                    trução>,<especifi 
                                                    cação de microins 
                                                    trução> 
\epsilonespecificação de microinstrução> :: = \epsilonidentificador de microins
                                          trução> <corpo da microins 
                                           trução> # 
\precidentificador de microinstrução> :: = \precidentificador>
\langlecorpo da microinstrução> :: = \langleespecificação de formato livre>
<especificação de formato livre> :: = <especificação de campo de 
                                         formato livre>I 
                                         <especificação de formato li 
                                          vre><especificação de campo 
                                          de formato livre> 
<especificação de campo de formato livre> :: = <numero><tipo do cam
                                                   p_0<configuração de 
                                                   bits> 
<tipo do campo> :: = X|
                      <configuração de bits modificada>I 
                      <variãveis de microinstrução> 
<configuração de bits modificada> :: = <configuração de bits>I 
                                          <configuração de bits><lis 
                                           ta de modificadores> 
<lista de modificadores> :: = <modificador>I 
                                <lista de modificadores><modifica 
                                 dor> 
\text{modificador} :: = '|-| / |
```
 $\sim$ 

```
\langle \text{vari} \rangle = V = V|
                                        V<valor por omissão>|
                                        V<lista de atributos>|
                                        V<lista de atributos><valor 
                                          por omissão> 
\langlevalor por omissão> :: = \langleconstante>
                            <constante> <lista de modificadores> 
\langlelista de atributos> :: = \langleatributo>
                             <lista de atributos><atributo> 
\langleatributo> :: = '|-| /| \star
```
O objetivo desta declaração é permitir ao microprograma dor associar identificadores a cordões de bits para geração de micro instrução, quando de suas invocações através de microcomandos de conca tenação (Seção 4.4.2 - Microcomando de concatenação).

**E** também um recurso de macro, porém com certas restri Oes, e sua aplicabilidade se dã a nivel de micocõdigo.

A declaração de microinstrução é constituida por uma se quência de especificações de formato livre, separadas por vírgulas. Ca da uma dessas especificações definem uma região da palavra de controle (campo em formato livre) e o seu tipo; podendo ser um conjunto de bits "don't care" (tipo X), uma configuração de bits, ou denotar uma variã vel de microprogramação (tipo V).

Definem-se, para um dado campo, atributos e modificado res; o atributo é um modificador permanente associado ao campo, enquan to o modificador tem carãter temporãrio.

- 55 -

Os atributos e os modificadores são operados da esquer da para a direita e assumem os seguintes significados:

a) Complemento de um (')

- b) Complemento de dois (-)
- c) Truncamento  $\bar{a}$  esquerda ou  $\bar{a}$  direita (/)
- d) Justificação  $\overline{a}$  esquerda  $(+)$

Os complementos de um e de dois são efetuados de manei ra usual, gerando uma configuração binária do mesmo tamanho.

Por omissão desses modificadores ou atributos, um dado campo será preenchido, justificando-se à direita, e os bits mais signi ficativos serão completados com zeros. Esse modo de preenchimento pode rã ser alterado através do atributo e/ou do modificador  $\leftarrow$ .

No caso do campo a ser preenchido possuir um tamanho me nor que o da configuração a ser armazenada, ha necessidade de utilizar o truncamento (/); caso contrario, uma mensagem de erro será emitida. O truncamento sera efetuado ã esquerda, no caso de justificação ã di reita, e ã direita, no caso de justificação ã esquerda.

Exemplos:

MICRO GOTO = "0001"B, 3X, 10V, 15X  $\#$ , TEST =  $4X$ , 3V "000"B, 25X  $\#$ , CALL = "0010"B-, 3V  $\leftarrow$ "000"B, 10V, 15X  $\#$  Configurações correspondentes:

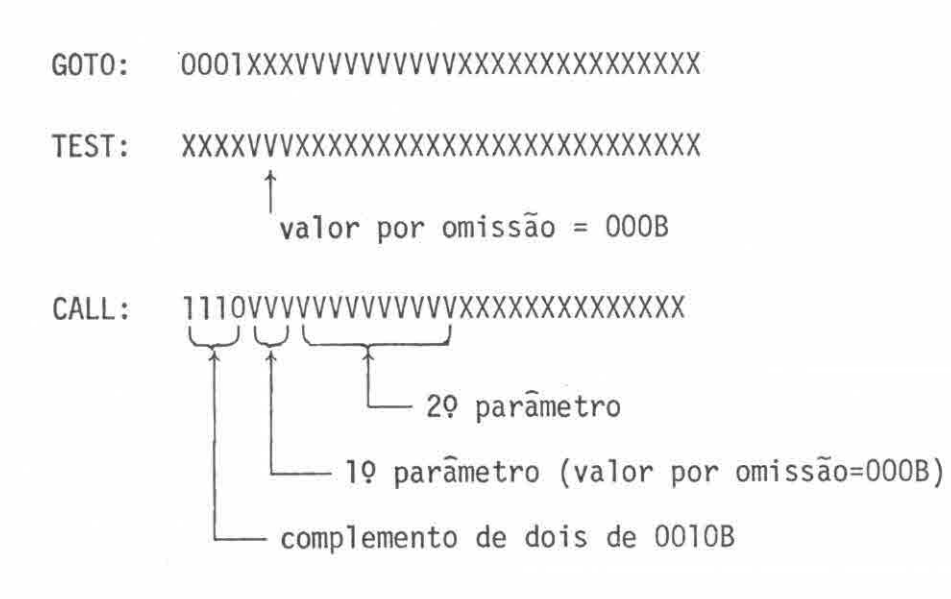

## 4.2.6 - DECLARAÇÃO DE ROTULO

Sintaxe:

```
<declaração de rótulo> :: = LABEL <lista de identificador de rótu
                                       10<sub>2</sub>\langlelista de identificador de rótulo> :: = <identificador de rótulo>
                                            <lista de identificadorde 
                                             rótulo>, 
                                            <identificador de rótulo>
```
 $\epsilon$ identificador de rótulo> :: =  $\epsilon$ identificador>

Através desta declaração, especifica-se um conjunto de identificadores que serão utilizados no microprograma fonte,associados às posições de memória de controle que se deseja referenciar (veja Co mando rotulado na Seção 4.4).

Esta declaração é particularmente interessante na imple mentação dos microcódigos de controle de fluxo (desvios incondicionais, condicionais etc.).

## Exemplos:

LABEL INICIO, FIM; LABEL Li, L2, LOOP; LABEL ERRO.FLAG.OVR, ERRO.DE .PARIDADE, TESTE;

## 4.2.7 - DECLARACAO DE SUB-ROTINA

Sintaxe:

<declaração de sub-rotina> :: = PROCEDURE <identificador sub-roti na›; <corpo da sub-rotina>  $s$ identificador de sub-rotina>  $s$ : =  $s$ identificador> <corpo da sub-rotina> :: <bloco>I

<comando composto>

A declaração de sub-rotina define um conjunto de coman dos (microinstruções) estruturados num bloco ou num comando composto, ao qual ê associado um identificador, para posterior referência no mi croprograma fonte.

Este conjunto de comandos deverã gerar um conjunto de microinstruções, que deverão ser alocadas numa região da memória de con trole, cujo inicio é associado ao identificador da sub-rotina. A micro operação que executa o retorno da sub-rotina deverã estar contida na última microinstrução do conjunto de microcõdigos associados a essa sub-rotina.

```
PROCEDURE FETCH; 
   BEGIN 
   ATRIB, OPN1: = R1; 
   \cdotsRETORNO, CR2: = 15 
% RETORNO E IMPLEMENTADO NESTA MICROINSTRU 
   END 
                        % CAO
```
4.3 - EXPRESSOES

Sintaxe:

```
<expressão> :: = <termo>I 
                  <expressão> + <termo>! 
                  <expressão> -<termo> 
\text{term}o :: = \text{char}<termo>*<fator>I 
              <termo>/<fator> 
<fator> :: = (<expressão>) 
              <número>I 
            5<identificador de sub-rotina>! 
              <identificador de r6tulo>1 
              <identificador de campo>
```
As expressões permitem algumas facilidades quanto ãs operações aritméticas e quanto ãs referências aos identificadores de sub-rotina, de rótulo, de campo, ou mesmo, do contador de alocação de microinstrução.

Os operadores aritméticos +, -, \* e / têm significado convencional de soma, subtração, multiplicação e divisão,respectivamen te. No caso do operador de divisão, a operação é realizada como sendo entre variáveis do tipo INTEGER da linguagem ALGOL.

Quanto á referência ao identificador de sub-rotina **ou** ao identificador de rótulo, o valor associado se refere, respectivamente, ao endereço onde a sub-rotina foi alocada, ou ao endereço da memória de controle que representa o rótulo.

No caso do identificador de campo, certo cuidado é neces sário. O valor associado corresponde ao último valor atribuído a este campo, podendo até mesmo corresponder ao valor por omissão ("default"), quando da sua declaração. Porém, se o campo estiver no estado "don't care", a expressão será inválida.

Quanto ao contador de alocação de microinstrução, o seu valor é representado pelo símbolo \$. O endereço de microprograma cor responde ao endereço onde será armazenada, pelo respectivo comando, a microinstrução.

Exemplo de expressões válidas:

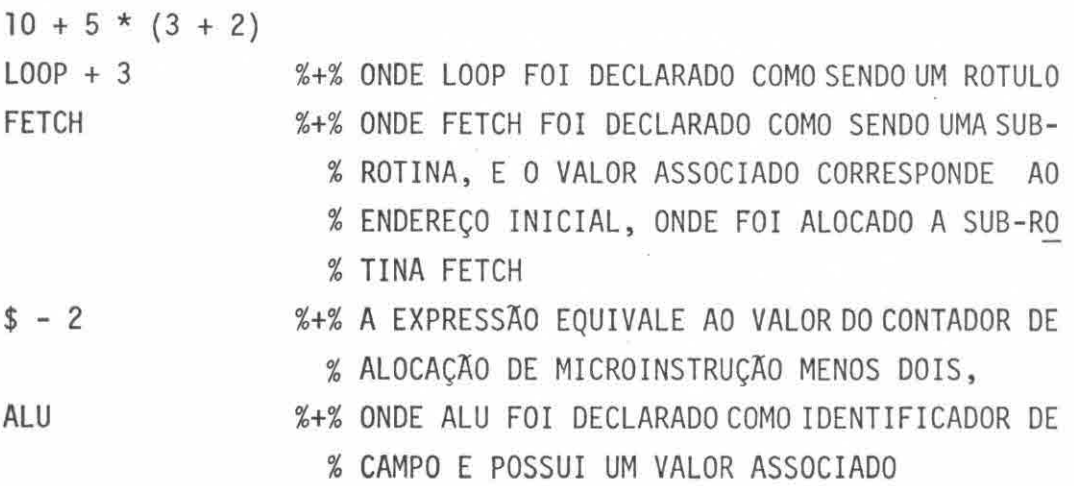

Exemplo de expressões invalidas:

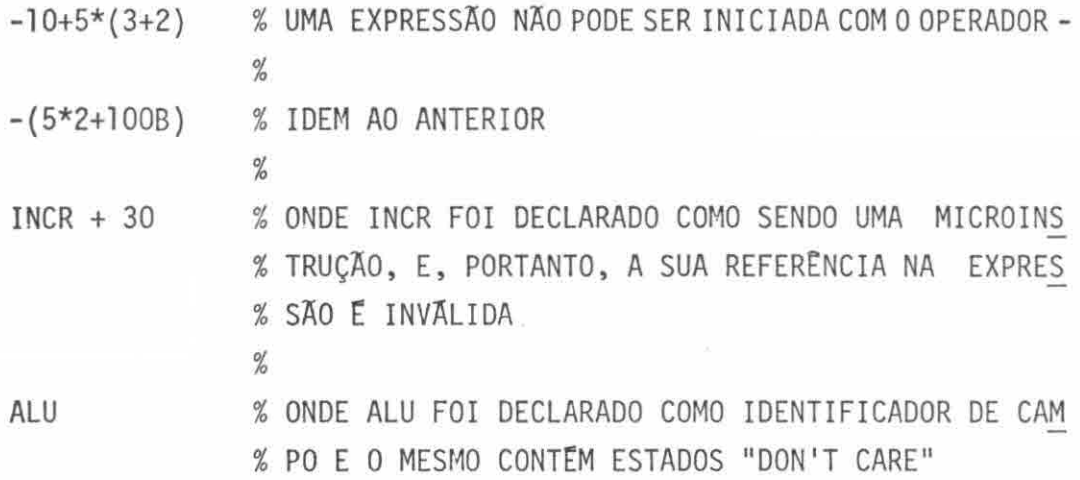

## 4.4 - COMANDOS E MICROCOMANDOS

Sintaxe:

 $\leq$ comando>  $\Rightarrow$   $\leq$   $\leq$ comando simples> <comando rotulado> <comando rotulado> :: = <identificador de rotulo>:<comando sim pies> <comando simples> :: = <bloco>| <comando composto>I <lista de microcomandos> <bloco> :: = BEGIN <lista de declarações>;<lista de comandos> END <comando composto> :: = BEGIN <lista de comandos>END <lista de comandos> :: = <comando>I <lista de comandos>;<comando>  $\langle$ lista de microcomandos> :: = <microcomando>| <lista de microcomandos>, <microco mando>

```
<mi crocomando> : : = <atribuição> I 
                    <concatenação>I 
                    <configuração de campo anterior>
```
Os comandos são aqueles que na realidade geram a memória de controle. A cada comando correspondente a geração de uma microins trução, que é composta de microoperações simultãneas. Os microcomandos correspondem a estas microoperações a nível de linguagem. No caso de um microcomando de concatenação, poderá-haver geração simultânea de uma ou mais microoperações.

A idéia de associar blocos ou comandos compostos a conjun tos de microinstruções, que executem funções ou tarefas definidas, e pos sibilitar a estruturação da documentação do microprograma. O objetivo é incrementar a sua inteligibilidade para futuras alterações e manutenção dos mesmos.

4.4.1 - MICROCOMANDO DE ATRIBUIÇÃO

Sintaxe:

<atribuição> :: = <atribuição lado esquerdo>: =<expressão> <atribuição lado esquerdo>: = <configuração de bits> <atribuição lado esquerdo> :: = <identificador de campo>I <identificador de memória de controle>  $\lceil$  <par delimitador>  $\rceil$ 

O microcomando de atribuição permite o preenchimento de um dado campo ou de uma região da palavra de controle, com uma configu ração de bits determinada pela expressão correspondente.

No cãlculo da configuração de bits a ser armazenada no campo ou região da palavra de controle, a partir da expressão, duas si tuaç6es podem ocorrer:

- a) A configuração de bits calculada menor que o tamanho do campo ou da região da palavra de controle. Neste caso, a configura ção de bits é armazenada, justificando-se ã direita; isto é, as posições mais significativas são inseridas com bits iguais a zero.
- b) A configuração de bits calculada maior que o tamanho do campo ou da região da palavra de controle. Neste caso, haverá emis são de mensagem notificando o microprogramador.

Estas situações são ilustradas a seguir.

Considerem-se a microinstrução abaixo e as declarações correspondentes:

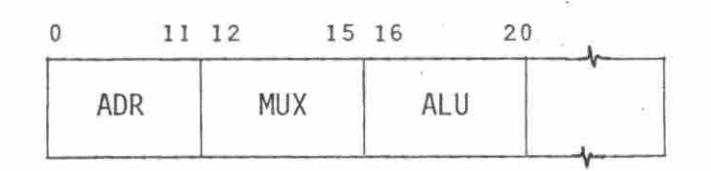

FIELD ADR =  $CS$   $\lceil 0:11 \rceil$ , % ONDE CS E O IDENTIFICADOR DE MEMO % RIA DE CONTROLE MUX = CS  $\lceil 12:15 \rceil$ , **ALU = CS** [16:20]

1) ADR: = 2\*4 + 16 é equivalente a ADR: = 24 ou ADR: = 11000B. Assim, o campo ADR contera a seguinte configuração

000000011000B

- 2) MUX: = \$ 2 , onde \$ equivale a 40. Assim, a configuração re sultante será: 101000B,que provocará emissão de mensagem, uma vez que o campo MUX possui somente 4 bits de tamanho.
- 3) CS  $\lceil 16:20 \rceil$ : = 370, equivale a ALU: = 370, e a configuração ar mazenada contém todos os bits iguais a um: 11111B.

## 4.4.2 - MICROCOMANDO DE CONCATENAÇÃO

Sintaxe:

```
<concatenação> :: = <lista de invocação de microinstrução> 
\langlelista de invocação de microinstrução> :: = <invocação de microins
                                                trução>I 
                                               <lista de invocação de 
                                                microinstrução>&<in 
                                                vocação de microins 
                                                trução> 
\langleinvocação de microinstrução :: = <identificador de microinstru
                                      ção > (<lista de parâmetros
                                      reais de microinstrução>) 
\leqlista de parâmetros reais de microinstrução> :: = <parâmetro real> |
                                                   <lista de parãme 
                                                    tros reais de 
                                                    microinstrução>, 
                                                    <parâmetro real> 
\epsilonparâmetro real> :: =@<parâmetro de microinstrução>1 
                      <parâmetro de microinstrução><1 ista de modifi 
                       cadores> 
\langleparâmetro de microinstrução> :: = <constante>
                                     <identificador de rotulo>|
                                     <identificador de sub-rotina>
```
 $- 65 -$ 

<lista de modificadores> :: = <modificador>I

<lista de modificadores><modificador>

 $\leq$  modificador> :: = '| - | / |  $\leq$ 

O microcomando de concatenação permite a montagem de uma microinstrução, através da concatenação de microinstruções jã declara das na declaração de microinstrução.

Neste processo de montagem faz-se uma verificação da existência ou não de regiões conflitantes, ou seja, a tentativa de atri buir uma certa configuração de bits a uma região solicitada. Caso uma das regiões já possua uma determinada configuração, ocorrerá o confli **to e** a emissão de mensagem de erro correspondente.

No caso de utilizar o parâmetro  $\varpi$ , o valor definido pa ra o parâmetro formal é o valor por omissão ("default"), estabelecido na declaração da microinstrução correspondente. E se não existir valor por omissão, o parâmetro  $\varpi$  será considerado inválido, causando emis são de erro.

O significado dos modificadores encontra-se na Seção 4.2.5 - Declaração de microinstrução.

Como ilustração de utilização de um microcomando de con catenação, considerar-se-ão as seguintes declarações:

LABEL LOOP; DEFINE OVERFLOW = "111"B  $#$ ; PROCEDURE FETCH; BEGIN  $\frac{1}{2}$ END;

```
\%% MICROINSTRUCOES
    % MICRO GOTO = "0001"B, 3X, 10V, 15X #,
            TEST 4x, 3V "000"B, 25X #,
            CALL "0010"B, 3X, 10V, 15X #,
            ADD 17X, "01101"B, 10X #,
            SUB 17X, "01110"B, 10X #;
       • 
    LOOP: ALU: = 7, ...;Exemplos de microcomandos de concatenação válidos:
    a) GOTO (LOOP) & ADD; 
              A GOTO (LOOP) corresponde: 
              0001XXXVVVVVVVVVVXXXXXXXXXXXXXXX 
              E a ADD: 
              XXXXXXXXXXXXXXXXX01101XXXXXXXXXX 
              Como resultado final de GOTO (LOOP) & ADD, tem-se: 
              0001XXX000000100001101XXXXXXXXXX
    Onde X representa o estado "don't care". 
         V representa o campo declarado como variavel. 
         LOOP foi suposto associado ao endereço: 00000010008 
    b) CALL (FETCH) & SUB & TEST (OVERFLOW) 
              Analogamente com o microcomando acima, tem-se como re 
sultado final a seguinte configuração interna: 
              0010111000011000101110XXXXXXXXXX
```
Exemplos de microcomandos de concatenação invãlidos:

c) GOTO (LOOP) & ADD & SUB

Existe conflito nas microoperações de ADD e de SUB,pois as mesmas são mutuamente exclusivas.

d) CALL  $(Q)$  & TEST

O parâmetro real  $\varpi$  não pode ser empregado, pois o va lor por omissão não foi declarado.

4.4.3 - MICROCOMANDO DE CONFIGURACAO DE CAMPO ANTERIOR

Sintaxe:

<configuração de campo anterior> :: = <identificador de campo>

Este microcomando foi introduzido para facilitar a micro programação de certos campos que são modificados com pouca frequéncia. Este é um fato que pode ser observado em experiências com geração de mi croprogramas.

O tradutor LMP armazena, para cada campo, a informação da última configuração assumida. A simples referência a um certo campo dentro de um comando, equivalerã a um microcomando de atribuição com o último valor assumido.

4.5 - OPÇOES DE PÔS-PROCESSAMENTO

Sintaxe:

 $\langle$ Opções de põs-processamento> :: =  $\langle$ mapeamento de PROMs>] <inversão de bits>1
As opções de pós-processamento constituem-se na etapa fi nal de geração dos microcõdigos, já a nivel de PROM, onde será implemen tada eletricamente a memória de controle do sistema.

Essas opções permitem ainda a documentação de cada PROM, através da listagem dos seus conteúdos, e da interconexão com o sistema HP-EMMAC, por meio de armazenamento dos microcõdigos em fita magnética.

O sistema HP, constituído pelos minicomputadores HP2116B e HP21MX-E, monitora o Emulador de Memória de Microcontrole, cujo conjun to permite a depuração e a queima final das PROMs do sistema em desen volvimento.

A forma intermediária gerada na etapa anterior ã de põs-pro cessamento tem por objetivo permitir ao microprogramador.levantar algu mas estatisticas quanto ao aproveitamento e/ou utilização da memória de controle, através dos estados "don't care". Esta forma intermediária já é quase a final, com exceção dos estados "don't care".

A opção de pôs-processamento, estados "don't care", permi te a definição dos mesmos, para a forma mais adequada ao circuito, de mo do a evitar a queima desnecessária das posições deste tipo de uma dada PROM.

4.5.1 - MAPEAMENTO DE PROMs

Sintaxe:

<mapeamento de PROMs> :: = MAP <lista de PROMs>

```
\langlelista de PROMs> :: = \langleespecificação de PROM>
                       <lista de PROMs>,<especificação de PROMs> 
<especificação de PROM> = <identificador de PROM> =<identifica 
                               dor de memória de controle> \Gamma <posi
                               ção de endereçamento>,<posição na pa 
                               lavra de controle> ] 
<posição de endereçamento> :: = <par delimitador>
posição na palavra de controle> :: = <par delimitador>
```
Esta opção permite associar os identificadores ãs PROMs e, ao mesmo tempo, especifica-las.

Na organização de mem6ria de controle (Figura IV.7), as PROMs utilizadas têm tamanhos diferentes. Estas diferenças são caracte rizadas na especificação de cada uma delas, no exemplo dado a seguir:

```
MAP PROM.II = CS [0:255, 0:7],
       PROM.12 = CS [0:255, 
8:15 ] , 
      PROM.13 = CS \begin{bmatrix} 0:255, 16:19 \end{bmatrix},
      PROM.14 = CS \big[ 0:255, 20:35 \big],
      PROM.15 = CS [0:255, 36:39],
      PROM.16 = CS [0:255, 40:43],
      PROM.17 = CS [0:255, 44:47],
      PROM.21 = CS \begin{bmatrix} 256:767, 0:7 \end{bmatrix},
      PROM.22 = CS \lceil 256:767, 8:15],
       • 
      PROM.47 = CS \lceil 896:1023, 44:47 \rceil;
```
- 70 -

numeração de bits

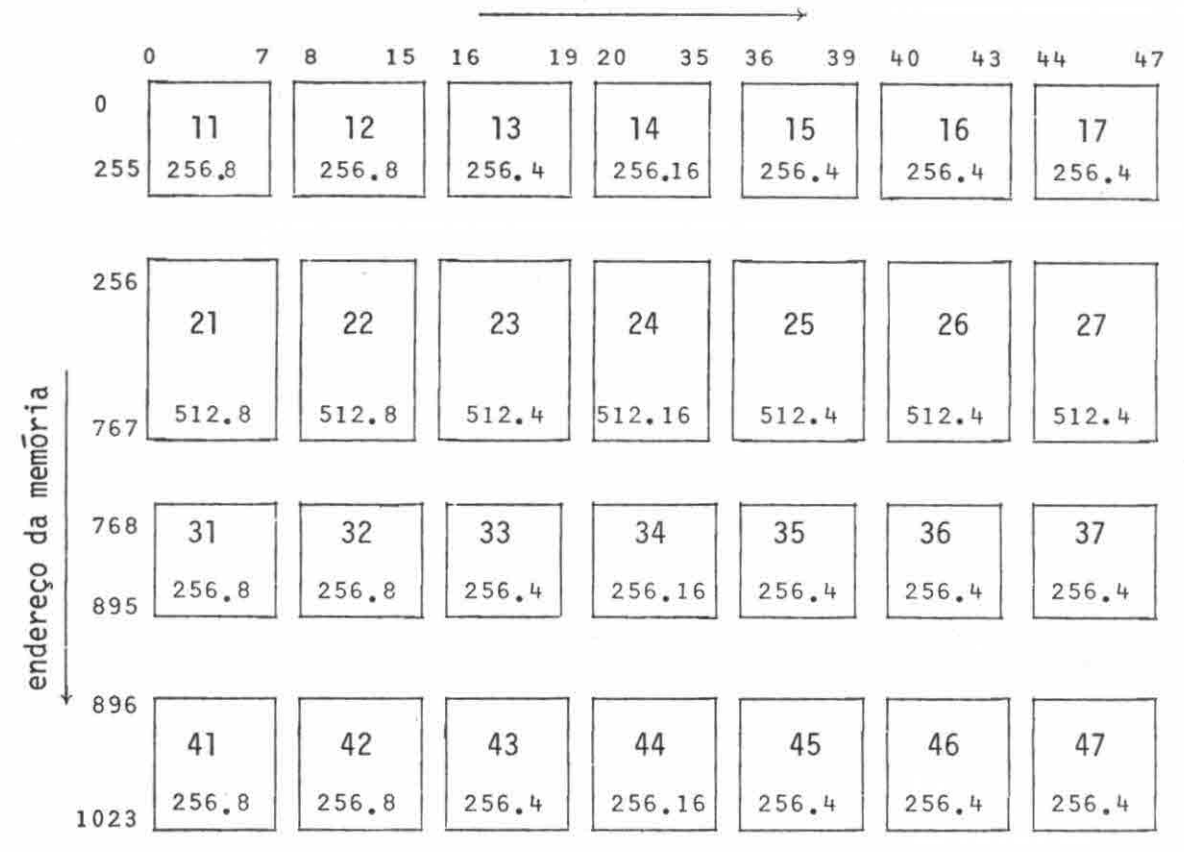

Fig. IV.7 - Organização das PROMs em uma memória de controle.

4.5.2 - INVERSÃO DE BITS

Sintaxe:

 $\langle$ inversão de bits> :: = INVERT <lista de especificação de bits> INVERT ALL

 $\langle$ lista de especificação de bits> :: = <especificação de bits>| <lista de especificação de bits>,<especificação de bits>  $\epsilon$ especificação de bits> :: = <identificador de campo> <identificador de memória de contro

```
le>[ <posição na palavra de contro
le \overline{\phantom{a}}
```
<posição na palavra de controle> ::=<par delimitador>

Através da opção de pés-processamento de inversão de bits, pode-se complementar uma região da palavra de controle ou de um campo. Somente os estados "don't care" não são afetados poresta opção.

Exemplos:

- a) INVERT ALL, realiza a complementação de todos os bits da memé ria de controle.
- b) INVERT ADR, ALU, realiza a complementação dos campos ADR e ALU, independentemente da posição da palavra de controle na memória.

4.5.3 - ESTADOS "DON'T CARE"

Sintaxe:

```
<estados "don't care"> :: = DONTCARE EQL <digito binário>FOR
                                            <lista de especificação 
                                              de bits>I 
                              DONTCARE EQL <digito binãrio>FOR ALL 
\langlelista de especificação de bits> :: = <especificação de bits>
                                         <lista de especificação de 
                                          bits>,<especificação de 
                                          bits> 
\epsilonespecificação de bits> :: = \epsilonidentificador de campo>
                               <identificador de memOria de contro 
                                le>[ <posição na palavra de contro 
                                le> 
\epsilonposição na palavra de controle> :: = \epsilonpar delimitador>
```
Através desta opção de pos-processamento, os estados "don't care" são definidos para melhor adequação às memórias PROMs,uti lizadas na implementação da memória de controle.

Por omissão ("default"), o tradutor LMP considerará o es tado "don't care" como zero, na geração final das PROMs.

Permite-se, ainda, a utilização desta opção tantas vezes quantas se fizerem necessárias. Caso uma dada região seja definida vã rias vezes, a última definição feita é a que terá validade.

Exemplos de utilização:

- a) DONCARE EQL 1 FOR ALL
- b) DONCARE EQL O FOR ALU, ADR

4.5.4 - LISTAGEM DE PROMs

Sintaxe:

 $\langle$ listagem de PROMs> :: = LIST <formato de saída> ALL | LIST <formato de saida sequéncia de PROMs>  $\leq$ sequência de PROMs> :: =  $\leq$ identificador de PROM> <sequência de PROMs>,<identificador de PROM>

 $\epsilon$ formato de saida> :: = BIN | OCT | DEC | HEX

Através desta opção de pós-processamento, os conteúdos das memõrias PROMs podem ser listados na impressora, para documentação ou conferição posterior ã gravação das mesmas.

As PROMs devem ser identificadas anteriormente com a op ção de mapeamento de PROMs.

Exemplos:

- a) LIST BIN ALL , todas as PROMs serão listados na impressora
- b) LIST HEX PROM.11, PROM.12, as PROMs PROM.11 e PROM.12 serão lis tados em hexadecimal.

## 4.5.5 - SAIDA EM FITA MAGNÉTICA

Sintaxe:

<saida em fita magnética> :: FMAG

Esta opção de pós-processamento visa a geração de uma fi ta magnética tipo CCT, contendo os microcódigos já gerados pelo tradu tor LMP, para posterior utilização no sistema IP-EMMAC.

# CAPITULO V

#### IMPLEMENTAÇÃO DO TRADUTOR LMP

Paralelamente ao presente trabalho, procurou-se implemen tar um tradutor para a linguagem de microprogramação LMP, que permitis se verificar a utilidade dessa linguagem como meio de geração de micro códigos.

Na implementação desse tradutor, inseriram-se e/ou imple mentaram-se muitas das ideias de Gries (1971) e de Aho e Ulman (1978).

A estrutura básica do tradutor LMP é apresentada na Figu ra V.1. O tradutor implementado no B-6800 (DPD/INPE) é essencialmente orientado pela sintaxe da linguagem. Assim, o Algoritmo de Anãlise Sin tática é o núcleo do processo de tradução, que controla os analisado res Léxico ("Scanner") e Semântico, e o Gerador de Códigos.

O Analisador Léxico é ativado pelo Analisador Sintãtico, para adquirir a sequéncia de caracteres correspondentes ao microprogra ma fonte, fornecendo os simbolos da linguagem.

O Analisador Sintãtico efetua a anãlise sintãtica do mi croprograma fonte e, quando necessãrio, requisita ao Analisador Semãn tico e ao Gerador de Códigos, a função de verificar e armazenar as in formações semânticas numa estrutura de tabelas, e, ao mesmo tempo, ge rar uma forma intermediãria. Esta forma intermediãria não corresponde a nenhuma das formas usuais encontradas na literatura, e praticamente, corresponde â forma final dos microcódigos. As diferenças básicas ocor rem nos estados "don't care", que deverão ser definidos nas opções de pós-processamento.

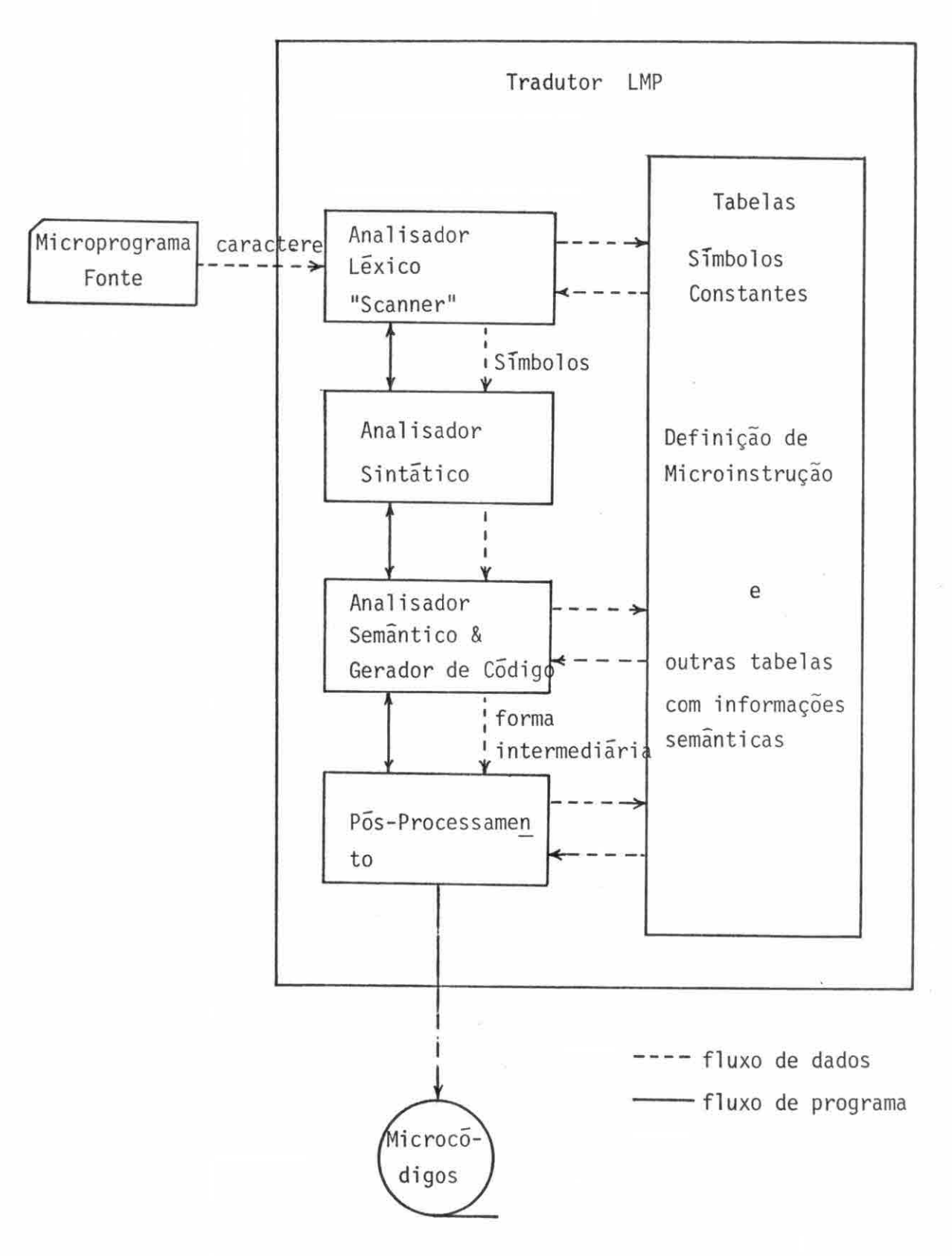

Fig. V.1 - Estrutura basica do tradutor LMP.

Essa forma intermediária poderã fornecer informações de interesse do microprogramador, quanto ao aproveitamento da memória de controle, através da medida e das listagens dos estados "don't care".

# 5.1 - O ANALISADOR LÉXICO ("SCANNER")

A função do Analisador Léxico é a de analisar o micropro grama fonte, caractere por caractere, verificando a sua validade e iden tificando os elementos da linguagem, tais como: identificadores, cons . tantes, delimitadores, palavras reservadas, etc.

Cada elemento identificado é passado ao Analisador Sintã tico e associado a um número inteiro que o caracteriza, de acordo com uma tabela predefinida internamente ao tradutor.

Os comentãrios são tratados pelo Analisador Léxico de for ma autônoma em relação ao Analisador Sintático (Figura V.2).

De acordo com Gries (1971), toda definição e expansão de macros, existentes na linguagem, devem ser tratados pelo Analisador Lé xico. Os recursos de macro implementados na linguagem LMP correspondem às declarações de definição e de microinstrução, que visam, respectiva mente, a inserção de textos no microprograma fonte e a geração de micro instrução concatenada, através do microcomando de concatenação.

No caso da declaração de definição, o texto associado é armazenado na Tabela de Definição e, quando de sua invocação, através do identificador de definição associado, a anãlise sintãtica é feita sem se levar em conta a origem dos simbolos, seja ela proveniente de Tabelas de Definição ou de cartões do microprograma fonte.

No caso da declaração de microinstrução, além da análise léxica dos caracteres de entrada, faz-se uma verificação quanto à sua prõpria validade.

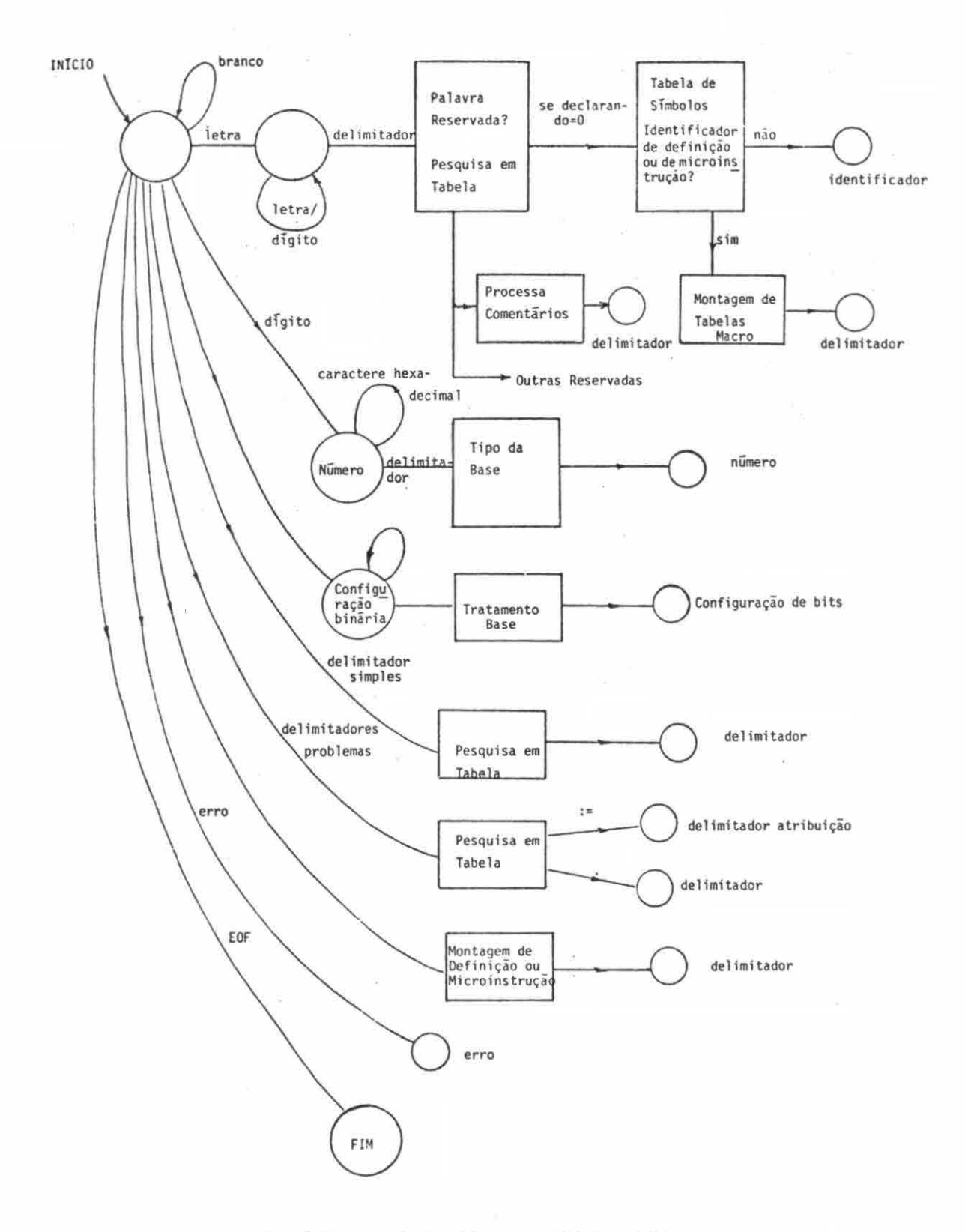

Fig. V.2 - O Analisador Léxico LMP.

Pela simples invocação do identificador de microinstrução, no microprograma, faz-se a inserção da microinstrução correspondente, alterada ou não, em função dos demais microcomandos.

O tratamento das constantes é feito também pelo Analisa dor Léxico, que os repassa ao Analisador Sintatico com a configuração bi nária e seu tamanho, no caso da constante ser do tipo configuração de bits, e o valor decimal correspondente, no caso da constante ser do ti po número.

#### 5.2 - O ANALISADOR SINTATICO

Na implementação do Analisador Sintático LMP, utiliza-se a técnica de "parsing" do tipo "Top-down".

Tentou-se, no inicio deste projeto, levantar as possíveis vantagens e/ou desvantagens da utilização de técnicas "Bottom-up" em re lação ao "Top-down". Esta análise não foi tarefa trivial.

A implementação do tradutor LMP teve também como objetivo ser simples e flexível as possíveis mudanças das produções da linguagem, assim como, oferecer facilidade de depuração e manutenção.

A escolha de um tipo de "parsing" ou outro,aparentemente, não é perceptivel a nivel do sistema global, uma vez que as condições oferecidas pelo computador hospedeiro (B-6800) e sua linguagem de alto nivel (Algol) fazem com que a implementação do Analisador Sintático "Top-down" descendente recursivo seja uma boa opção.

Certas tarefas foram criteriosamente deixadas para o Ana lisador Léxico, de modo a simplificar a análise sintática. No caso, as mensagens de erro sintático puderam ser bem especificas, oferecendo, as sim, boa orientação na correção de microprogramas incorretos.

## 5.3 - O ANALISADOR SEMÂNTICO E O GERADOR DE CODIGO

Estes recursos são chamados pelo Analisador Sintãtico pa ra verificar a correção semântica das construções da linguagem, para ar mazenar informações ligadas a essas construções na Tabela de Símbolos e, ao mesmo tempo, para gerar a forma intermediária (comentada anterior mente).

Nessa análise e geração de códigos, utilizam-se algumas rotinas bem determinadas para acesso às tabelas que constituem a Tabela de Símbolos; entre elas, aquela que armazena os microcõdigos na forma intermediária. A estruturação básica da Tabela de Símbolos é apresenta da na Seção 5.5.

#### 5.4 - ROTINAS DE PÔS-PROCESSAMENTO

As rotinas de pós-processamento devem gerar os microcódi gos, na forma final, para serem transportados a um Programador de PROM ou ao Emulador de MemOria de Microcontrole Auxiliado por Computador (EMMAC), que está acoplado ao minicomputador HP 21MX-E.

As rotinas de pos-processamento atuam na forma intermedia ria, de acordo com as opções definidas no microprograma, estabelecendo os estados "don't care" em um dos níveis lógicos. Podem realizar, ainda, a inversão selecionada de bits e a listagem dos microcõdigos para docu mentação.

#### 5.5 - ORGANIZAÇÃO DA TABELA DE SIMBOLOS

Na organização da Tabela de Símbolos, procurou-se atingir os objetivos que permitem armazenar informações estruturadas em blocos e que tentam minimizar os tempos de acesso às tabelas que a compõem.

Devido ãs peculiaridades da linguagem LMP,acredita-se que num microprograma usual far-se-ã utilização intensa de identificadores, resultando em tabelas relativamente grandes, o que poderia tornar o aces so do tipo sequencial dispendioso em tempo.

Optou-se então pelo endereçamento do tipo HASH, que, com um dispêndio adicional relativamente pequeno de mem6ria em relação ãs outras técnicas, permitiu uma acesso rãpido, com poucas comparações.

A organização da Tabela de Simbolos é apresentada na Figu ra V.3, onde se verifica a existência de cinco tabelas 16gicas que a com põe. Esta organização foi baseada nos esquemas apresentados por Aho e Ullman (1978) e por Wulf et alii (1975).

Na implementação dessas tabelas, procurou-se utilizar os recursos oferecidos pela linguagem Algol, de modo a minimizar o espaço ocupado pelas mesmas.

A tabela HASH, denominada THASH, ocupa 33 palavras do B-6800, divididas em 101 campos Gteis para endereçamento da tabela de Referência, TIDREF.

A tabela TIOREFcontém uma parte ativa, onde são armazena **Udb láRldS dS** referências aos identificadores ativos, isto é, declarados no bloco corrente e nos blocos envolventes. Uma outra parte, denomina da inativa, armazena referências aos identificadores dos blocos desati vados, que serão utilizados para geração posterior de mapas de auxilio ao microprogramador.

A tabela TBLOCK armazena informações da estrutura em blo cos e os ponteiros para a tabela TIDREF, que permitem localizar o ini cio da ãrea relativa ao bloco em questão e da tabela TSTRING, onde fica armazenada a configuração de caracteres ligados a cada identificador.

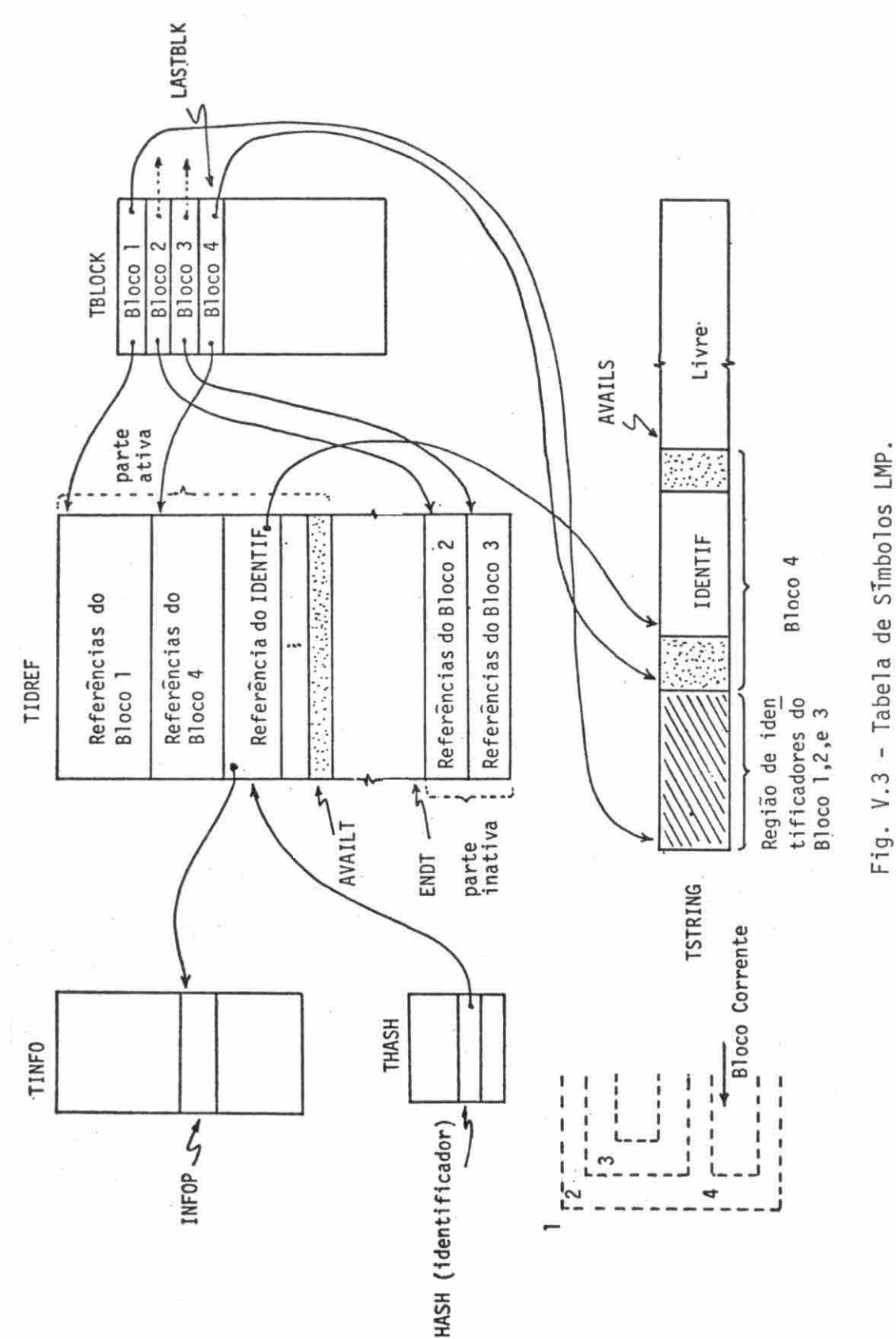

As demais informações semânticas são armazenadas na tabe la TINFO.

A Figura V.4, mostra, com um pouco mais de detalhes, os nos de cada tabela, bem como o seu relacionamento. Os mnemonicos utili zados para cada campo de um no foram empregados na implementação reali zada. Não será feito um detalhamento de projeto, pois não é este o obje tivo deste trabalho, porém, procurou-se evidenciar as idéias que nor tearam a implementação do tradutor LMP.

5.6 - ERROS

Os erros podem ser detectados em três níveis:

- a) Análise Léxica
- b) Análise Sintática
- c) Análise Semântica e Geração de Códigos

Em qualquer dos casos, faz-se a sinalização e a emissão da mensagem de erro correspondente.

Em caso de erro, nenhuma ação corretiva é tomada. Tentase, apenas, evitar a propagação do mesmo no microprograma fonte, percor rendo-se os caracteres de entrada, até que seja encontrado o final da declaração, o do comando ou o da opção de p6s-processamento. Em termos de símbolos da linguagem, faz-se a análise até que seja encontrado um dos seguintes símbolos: ";", "BEGIN" ou "END".

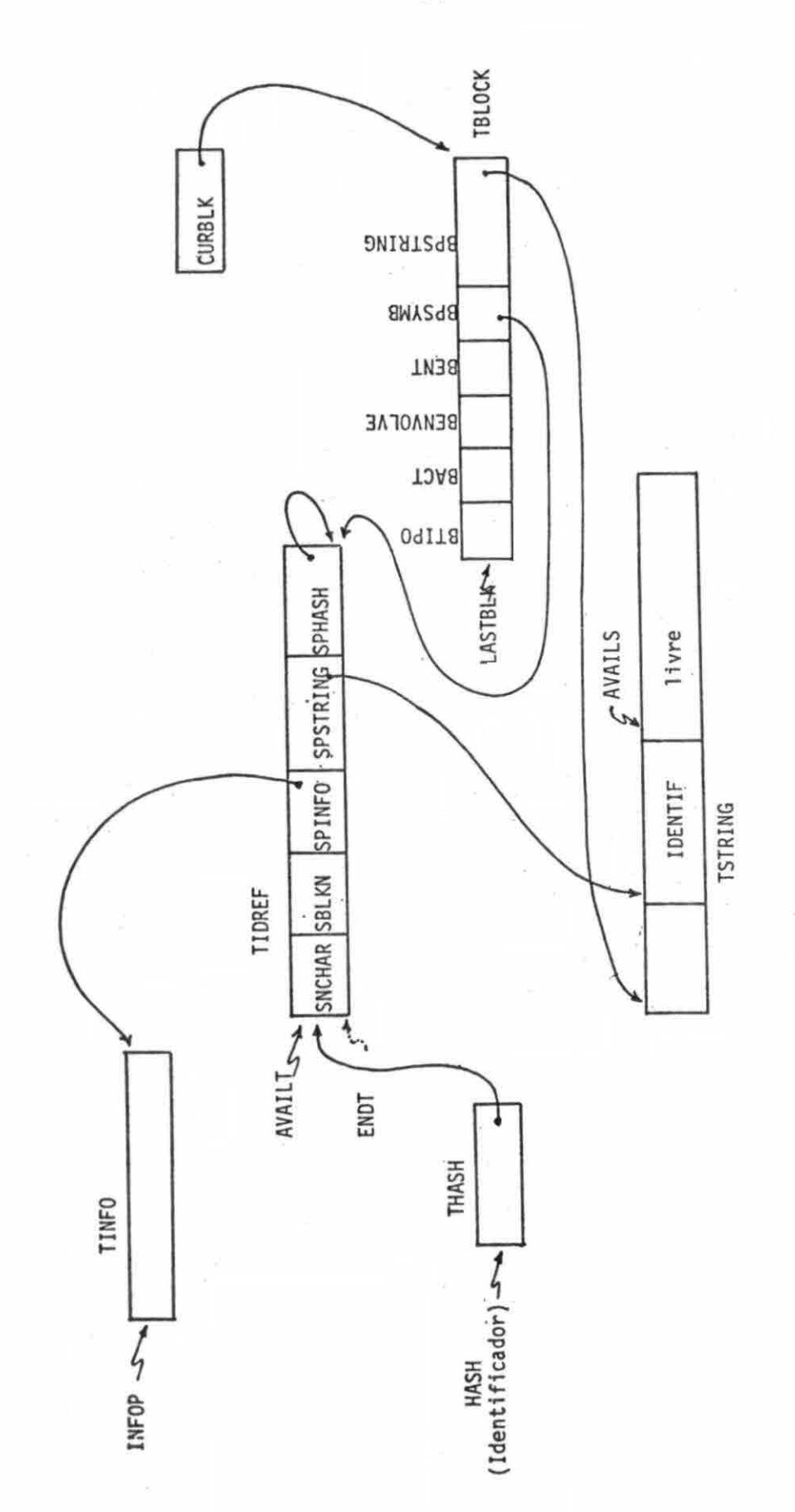

Fig. V.4 - Estrutura dos nos da Tabela de Simbolos LMP.

## **rApTTni** n **VT**

## CONCLUSÕES FINAIS

A linguagem LMP pode ser considerada como mais um recurso de CAD ("Computer Aided Design") no desenvolvimento de sistemas micro programados. Sua aplicabilidade em termos de microprogramação é muito vasta, uma vez que a linguagem, em si, não depende especificamente do sistema para o qual são gerados os microcódigos. Usualmente, linguagens de microprogramação tém sido desenvolvidas especificamente para proces sadores específicos, e implementadas em baixo nível, principalmente as destinadas á microprogramação do tipo horizontal.

Acredita-se que dentro dos objetivos propostos para o Pro grama de Sistemas Digitais e Analógicos, a linguagem LMP deverá ser uma ferramenta bastante utilizada, principalmente por este laboratório do INPE. Atualmente, estão em desenvolvimento um MODEM de 4800BPS, um com putador de 16 bits e uma unidade aritmética de ponto flutuante. Todos eles utilizam técnicas de microprogramação nos seus desenvolvimentos.Es tas técnicas deverão ser empregadas também na implementação de controla dores. Em especial, o desenvolvimento de computadores para supervisão de bordo de satélites deverá utilizar extensamente esta técnica. Neste caso, a linguagem LMP será uma ferramenta importante.

O principal mérito do presente trabalho se constitui na proposta desta linguagem, cujo tradutor esta sendo implementado a parte.

A real avaliação do tradutor implementado so podera ser feita após periodo de intensa utilização e, principalmente, quando a to talidade de seus recursos forem implantados

Como futuras extensões deste trabalho, poder-se-ia men cionar a possibilidade de ter uma linguagem LMP, que possa contar com novas declarações e comandos de forma análoga a apresentada por lo DeWitt (1976).

Outra adição ã linguagem LMP poderã ser fornecida pela in serção de novas opções de pós-processamento. A conexão direta do mini computador NP 21MX-E, onde estã acoplado o EMMAC, com o CPD/B-6800 do INPE, onde estã implantada a linguagem CDL ("Computer Design Language"), deverã ser muito interessante. Este esquema de conexão poderã validar microprogramas de forma cruzada, bem como a lógica de projeto, sem pré via necessidade da montagem física do circuito.

O Apêndice A apresenta um exemplo de utilização da lingua gem LMP.

## AGRADECIMENTOS

Dentre as diversas pessoas que colaboraram direta ou indi retamente na execução deste trabalho, destacam-se as seguintes:

Dr. Eduardo Whitaker Bergamini, orientador, pelo apoio e interesse demonstrado em todas as fases do desenvolvimento do presente trabalho.

Dr. Flāvio Roberto Dias Velasco, pelas sugestões na imple mentação do tradutor LMP.

Sr. José Benedito Soares Jr. pela colaboração na depura ção do tradutor em desenvolvimento, Neusa Maria Dias Bicudo pela revi são de linguagem, e Sueli Inãcia pelo trabalho de datilografia.

# REFERENCIAS BIBLIOGRAFICAS

- AGERWALA, T. Microprogram optimization: a survey. IEEE Transactions on Computers, C-25(10):962-973, Oct. 1976.
- AGRAWALA, A.K.; RAUSCHER, T.G. Foundations of microprogramming: architecture, software and applications. New York, Academic, c 1976.
- ADVANCED MICRO DEVICES. (AMD). AMDASM/80 reference manual MDS resident microassembler. Sunnyavale, Ca., 1977.
- 4 microprogrammed 16-bit computer. Sunnyvale, Ca., c 1976 (seç6es).

. Microprogramming handbook and Am 2900 emulation. 2 ed. Sunnyvale, Ca., c1976a.

- AHO, A.V.; ULLMAN, J.D. Principles of compiler design. Reading, Addison Wesley, 1978.
- ALEXANDRIDIS, N.A. Bit-sliced microprocessor architecture. Computer, 11(6):56-80, Jun. 1978.
- AMARAL, P.F.S. Emulador de mem5rias de microcontrole auxiliado por computador. São José dos Campos, INPE, maio, 1979. (INPE-1489-TDL/009).
- BROWN, P.J. Macroprocessors and techniques for portable software. New York, John Wiley, c1974.
- BURROUGHS. B6600/B7700 Algol language: reference manual. Detroit, 1974.
- DEWITT, D. Extensibility a new approach for designing machine independent microprogramming languages.  $S^{ij}$ micro Newsletter,  $7(3)$ : 33- 41, Sept. 1976. Micro 9 Proceedings.
- DUBBS, E.W.; PARSONS, R.L.; PETERSON, J.E. A microprogram design system translator. In: GALEY, J.M.; KLEIR, R.L. Microprogramming: a tutorial on the Queen Mary. Long Beach, Ca., IEEE Computer Society, 1975. p. 145-147.
- ECKHOUSE, R.H. A high levei microprogramming language (MPL). In: AFIPS CONFERENCE, Atlantic City, 1971. Proceedings. v. 38, **p.** 169-177.
- GRIES, D. Compiler construction for digital computers. New York, John Wiley, c1971.
- HANKINS, T.H. Algol user's guide for the B6700 computer. San Diego, 1974.
- HEWLETT-PACKARD (HP). 21MX-Series computers BCS and DOS microprogramming reference mannual. Cupertino, Ca., 1977.
- HUSSON, S.S. Microprogramming principles and practices. Englewood Cliffs, N.J., Prentice-Hall, c 1970.
- KNUTH, D.E. The art of computer programming. 2 ed. Reading, Addison-Wesley, v. 1, 1975.
- LAWS Jr., B.A. A Microbe: a self commenting microassembler sigmicro Newsletter, 8(3):61-65, Sept. 1977. Micro 10 Proceedings.
- LLOYD, G.; VANDAM, A. Design considerations for microprogramming languages. In: AFIPS CONFERENCE, Chicago, 1974. Proceedings. v. 43, p. 537-543.
- MALIK, K.; LEWIS, T. Design objectives for high levelmicroprogramming languages. In: ANNUAL MICROPROGRAMMING WORKSHOP, 11., Pacific Grove, Ca., 1978. Proceedings. p. 154-160.
- MALLET, P.W. Approaches to design of high levei language for microprogramming. In: ANNUAL WORKSHOP ON MICROPROGRAMMING, 7., Palo Alto, Ca., 1974. p. 66-73.
- MICK, J.R. Am 2900 bipolar microprocessor family. In: ANNUAL WORKSHOP ON MICROPROGRAMMING, 8., Chicago, 1975. Proceedings. p. 56-63.
- ROHL, J.S. An introduction to compiler writing. New York, American Elsevier, c1975.
- TSUCHIYA, M.; GONZALEZ, M.J. Toward optimization of horizontal microprograms. IEEE Transactions on Computers, C-25(10):992-999, Oct. 1976.

**WULF,** W.; JOHNSSON, R.K.; WEINSTOCK, C.B.; HOBBS, S.O.; GESCHKE, C.M. The design of an optimizing compiler. New York, American Elsevier, **c 1975.** 

 $\tilde{\mathcal{M}}$ 

# APÊNDICE A

# EXEMPLO DE APLICAÇÃO

O exemplo que se segue baseia-se em um outro fornecido pe Ia ADVANCED MICRO DEVICES (1977), e ilustra o emprego da linguagem LMP, apos adequada adaptação.

A Figura A.1, apresenta o diagrama de blocos simplificado da unidade de controle, para o qual serão gerados os microcódigos do exemplo. A Figura A.2 apresenta a palavra de controle e sua especifi cação por campos.

O algoritmo da Figura A.3 foi utilizado como o exemplo de aplicação da linguagem LMP, apresentado a seguir.

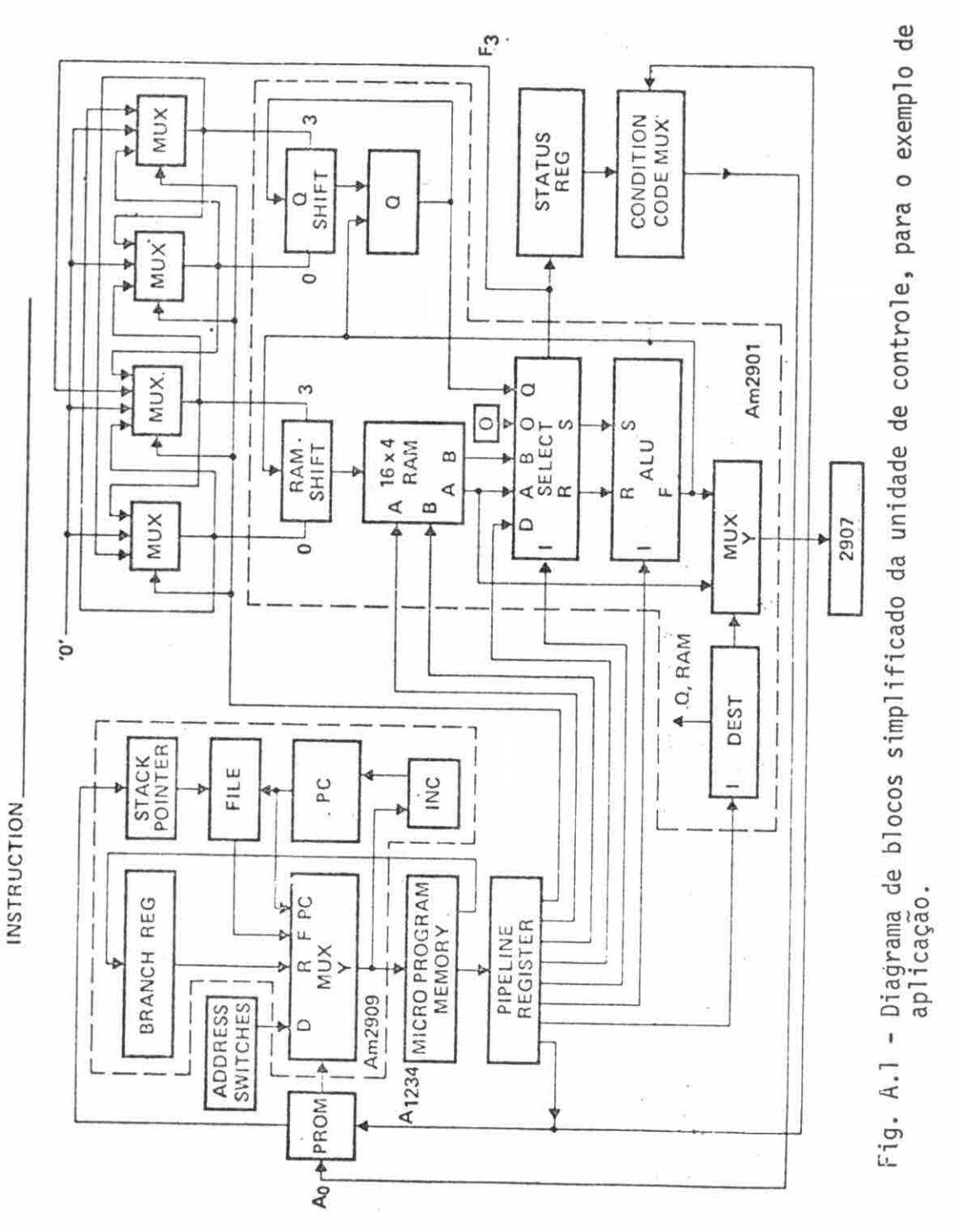

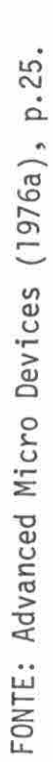

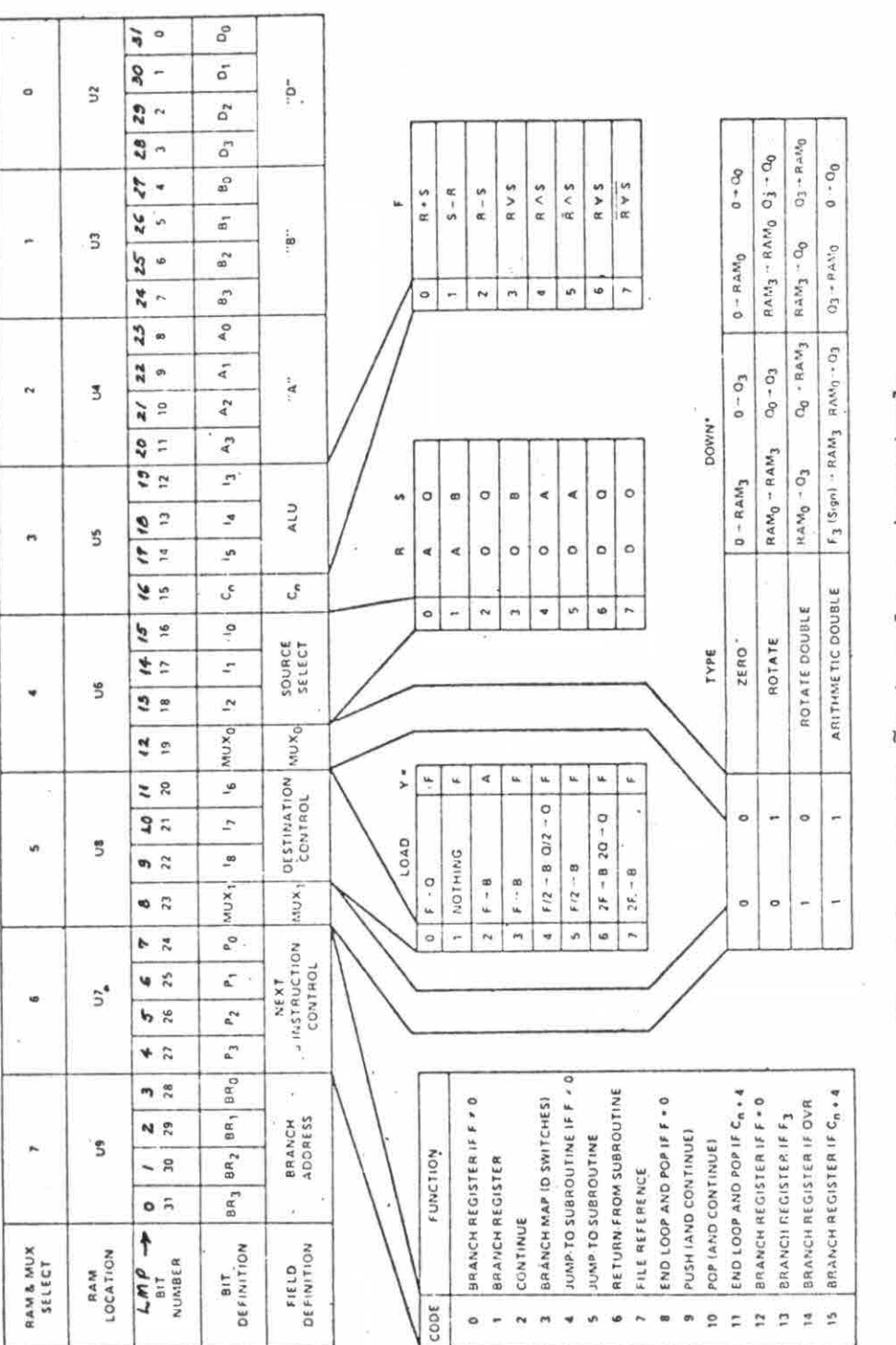

Fig. A.2 - Formatação da palavra de controle.

FONTE: Advanced Micro Devices(1976a), p.26.

 $LOAD - R_0 = V_0$  $\Diamond$  $\hat{Q}$  $LOAT = R<sub>1</sub> \times V<sub>1</sub>$  $\ddot{\ }$  $\overline{\mathtt{LOAD} \cdot \mathtt{B}_2 \ast \mathtt{V}_2}$  $\overline{2}$  $\sqrt{14}$ RTS; INCR<sub>3</sub>  $LOAD \t B<sub>4</sub> \t B<sub>4</sub>$  $\mathcal{B}$ **CLEAR Ry** + 0  $\boldsymbol{\Lambda}$  $57 R_3 + D: 0 \times 0001$ é.  $\forall \xi \xi$  $\lceil 6 \rceil$  $\frac{158}{14}$  $\overline{A}F \not\models \neg \neg 0$  $\overline{\infty}$  $R_0 - R_0$  2  $\mathbf{s}$  $R_1$  =  $D$ ;  $D = 0.001$ 7 ້ຣ  $\forall \mathbf{g} \mathbf{g}$  $\lceil \cdot \rceil$ annannanna<br>LSB 14  $\mathbf{F} \in \mathcal{S}$  $\hat{M}(\vec{k})$  $\overline{\mathbf{g}}$  $R_1 - R_1/2$ <del>мании в 1990</del><br>- В<sub>2</sub> + D; D = 0001 ⊶⊶<br>| \$}  $\frac{1}{16}$  $\mathbf{Y}\hat{\mathbf{E}}\hat{\mathbf{S}}$  :  $\left\lceil \frac{1}{10} \right\rceil$ .<br>.SG 14  $\{F, F, A, \emptyset$  $\sqrt{Q}$  $\begin{bmatrix} 10 & R_2 & R_2/2 \\ 11 & R_2 & R_2/2 \\ 11 & QEC & R_3 \end{bmatrix}$  $\sqrt{12}$ Ves.  $\mathcal{H}^{\text{O}}$ -[57] IF  $\tilde{F} \neq \infty$  O NO OP  $[16]$  READ  $R_3$  (SYNC)

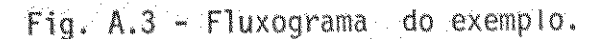

FONTE: Advanced Micro Devices (1976 a),

```
BEGIN
COMMENT EXEMPLO DE APLICAÇÃO DA LINGUAGEM LMP
UTILIZANDO A ARQUITETURA DO "KIT" EDUCATIVO E DE AVALIAÇÃO
AM 2900 DA ADVANCED MICRO DEVICES;
\frac{q}{b}% DECLARAÇÃO DE MEMÓRIA DE CONTROLE
\frac{q}{b}MEMORY CS [0:255, 0:31];
\%% DECLARAÇÕES DOS CAMPOS DA PALAVRA DE CONTROLE
\%FIELD BADR = CS[0:3], % ENDER. DE DESVIO
      NEXT = CS [4: 7 ], % CONTROLE DO PROXIMO ENDER.
      MUX1 = CS [8:8], % CONTR DO MUX BIT1
      DEST = CS [9:11], % DESTINO
      MUXO = CS [12:12], % CONTR DO MUX BITO
      SOURCE = CS[13:15], % FONTE
      CN = CS[16:16], %
      ALU
             = CS[17:19] , % OPER. NA ALU
             = CS[20:23], % RAM REG. A
      A= CS[24:27] , % RAM REG. B
      BD= CS[28:31] ; % LINHA D
%% DEFINIÇÕES
%\frac{q}{b}DEFINE
      % *** REGISTROS ***
      RO = "0"H#,
      R1 = "1"H*,R2 = "2"H#,
      R3 = "3"H#,
      R4 = "4"H#,
      R5 = "5"H#R6 = "6"H#R7 = "7"H #,
```

```
RAMF
              = 3#.
       RAMOD = 4 #,
       RAMD
              = 5#.
       RAMQU = 6 \#,
       RAMU
              = 7#\frac{d}{b}% *** SELECÃO DO PROXIMO ENEDERECO ***
       %= "0"H \#, % BRANCH REGISTER IF F \neq 0
       BRFNO
                    = "1"H \neq, % BRANCH REGISTER
       BR
                    = "2"H \#, % CONTINUE
       CONT
                    = "3"H \neq, % BRANCH MAP
       BM
                    = "4"H \neq, % JUMP SUBROUTINE IF \neq 0
       JSRFNO
                    = "5"H \neq, % JUMP SUBROUTINE
       JSR
       RTS
                    = "6"H \#, % RETURN FROM SUBROUTINE
       STKREF
                    = "7"H \neq, % FILE REFERENCE
                    = "8"H \neq, % END LOOP AND POP IF F = 0
       LOOPFNO
                    = "9"H \neq, % PUSH AND CONINUE
       PUSH
                    = "A"H \star, % POP AND CONTINUE
       POP
                    = "B"H \neq, % END LOOP AND POP IF CN+4
       LOOPCOUT
                    = "C"H \neq, % BRANCH REG IF F = 0
       BRFE00
                    = "D"H \neq, % BRANCH REG IF F3
       BRF3
                    = "E"H \star, % BRANCH REG IF OVR
       BROVR
                    = "F"H \neq, % BRANCH REG IF CN+4
       BRCOUT
       \%% *** GERAIS ***
       \frac{Q'}{2Q}CNO = "0"B #,
       CN1 = "1"B #,
       LOW = "0"B#,
       HIGH = "1"B#,
       ZERO = "0"B#,
       ONE = "1"B#; % FIM DAS DEFINIÇÕES
% DECLARAÇÃO DE MICROINSTRUÇÃO
```
 $% \mathcal{A}$ 

 $\frac{9}{6}$ 

 $- A.6 -$ 

 $- A.7 -$ 

 $R8 = "8"H \neq ,$  $R9 = "9"H \neq ,$  $R10 = "A"H #$ ,  $R11 = "B"H \neq ,$  $R12 = "C"H #$ ,  $R13 = "D"H #$ ,  $R14 = "E"H #$ ,  $R15 = "F"H \nless$  $%$ % \*\*\* OPERANDOS FONTES PARA 0 AM2901 \*\*\*  $%$  $AQ = "0"Q #$ ,  $AB = "1"0, *,$  $2Q = "2"Q \neq ,$  $ZB = "3"Q #$  $ZA = "4"Q #$ ,  $DA = "5"0, 4$  $DQ = "6"Q \neq$  $DZ = "7"Q \#$  $\frac{9}{6}$ % \*\*\* FUNÇÕES NA ALU \*\*\*  $\%$ ADD =  $0 \neq 0$ , % R + S SUBR =  $1 \neq 0$ , % S - R SUBS =  $2 \neq 0$ , % R - S OR =  $3 \neq 0$ ,  $\%$  R OR S AND =  $4 \neq 0$ ,  $\%$  R AND S NOTRS =  $5 \neq 0$ , % R/ AND S **EXOR** =  $6 \neq$ , % R XOR S EXNOR =  $7 \neq 0$ , % (R XOR S)/  $%$ %CONTROLE DE DESTINO AM2901 \*\*\* %  $QREG = 0$   $\neq$ ,  $NOP = 1$   $\mathcal{A}$ , RAMA =  $2 \neq$ ,

```
MICRO
        LOADER = 4X, "2"H,% CONTINUE
                 X, "3"Q,
                              % RAMF
                 X, "7"Q,
                               % DZ ( D + ZERO )
                              % R OR S
                 X, "3"Q,
                 4X, 4V,
                               % REG A SER CARREGADO
                 4V \neq% VALOR DE CARGA
 ℅
       IFCALL = 4V,% ENDEREÇO DE DESVIO SE CONDIÇÃO
                                % FALSA
                               % PROXIMO ENDERECO
                 4V,
                 X,"5"Q,
                               % RAM D
                               % ZB
                 X, "3"0,X, "3"Q,
                              % R OR S
                 4X, 4V,
                               % REGISTRO
                 4X \neq:
 \frac{9}{6}% DECLARAÇÕES DE ROTULOS
 \frac{9}{6}LABEL LOOP.1, LOOP.2;
 %% DECLARAÇÃO DE SUBROTINA
 %PROCEDURE INCR3;
 BEGIN
 $ORIGIN 14
   NEXT:= RTS, % RETORNO
   DEST:= RAMF, B := R3, SOURCE:= ZB, ALU:= ADD, % R3 := R3 + 1
   CN := CN1END ; % PROCEDURE INCR3 SERA ALOCADA NO ENDEREÇO 14
 \%% MICROPROGRAMA PRINCIPAL
 % consessancessessesses
%$ORIGIN O
       LOADREG(RO, 15); % V_0 = 15LOADREG(R1, 9); % V_1 = 9
```

```
LOADREG(R2, 0); % V_2 = 0LOADER(G(R3, 4);% MESMA CONFIG. ANTERIOR
        NEXT, DEST,
        SOURCE := ZB,
                         % B := FALU := AND,% CLEAR R3
        B := R3LOOP.1: NEXT, DEST, SOURCE:=DA,
        ALU, A:=R0, B:= R0, D:= 1; % R0 AND D E D= 0001
        IFCALL(INCR3, JSRFNO, RO); % CALL SUBROTINA INCR3 SE F ≠ 0
                                   % IF ASSOCIADO A MICROINSTRUÇÃO
                                   % 6 DO DIAGRAMA DE BLOCOS
        \frac{1}{4}LOOP.2: NEXT:= BR, BADR:= LOOP.2, SOURCE := ZB, ALU:= OR,
                                   % READ R3 (SYNC)
        B := R3;\ddot{\cdot}END
```
 $- A.9 -$